# **User's Guide RED<>LINK™**

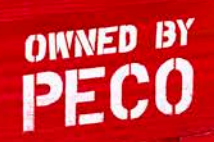

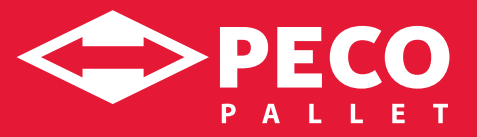

# **RED<>LINK™ Table of Contents**

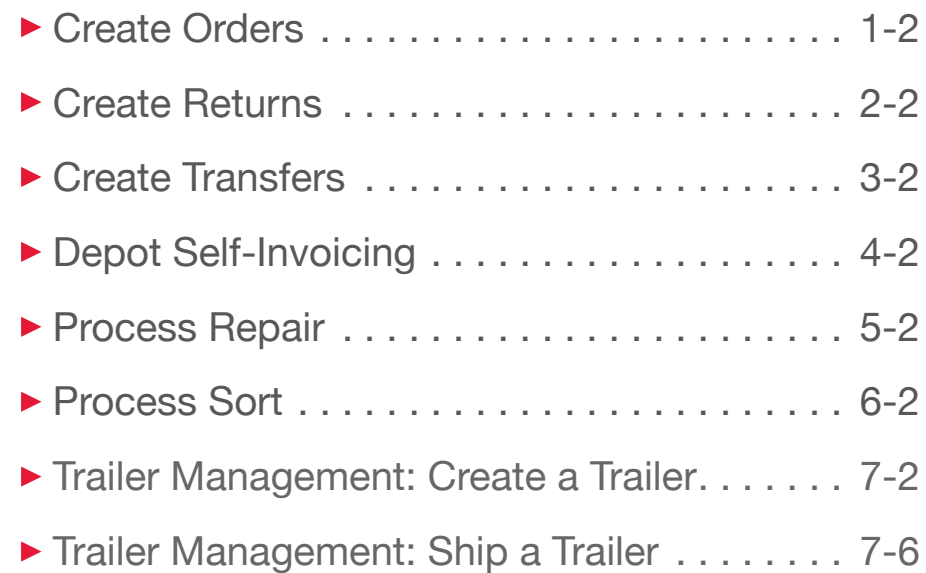

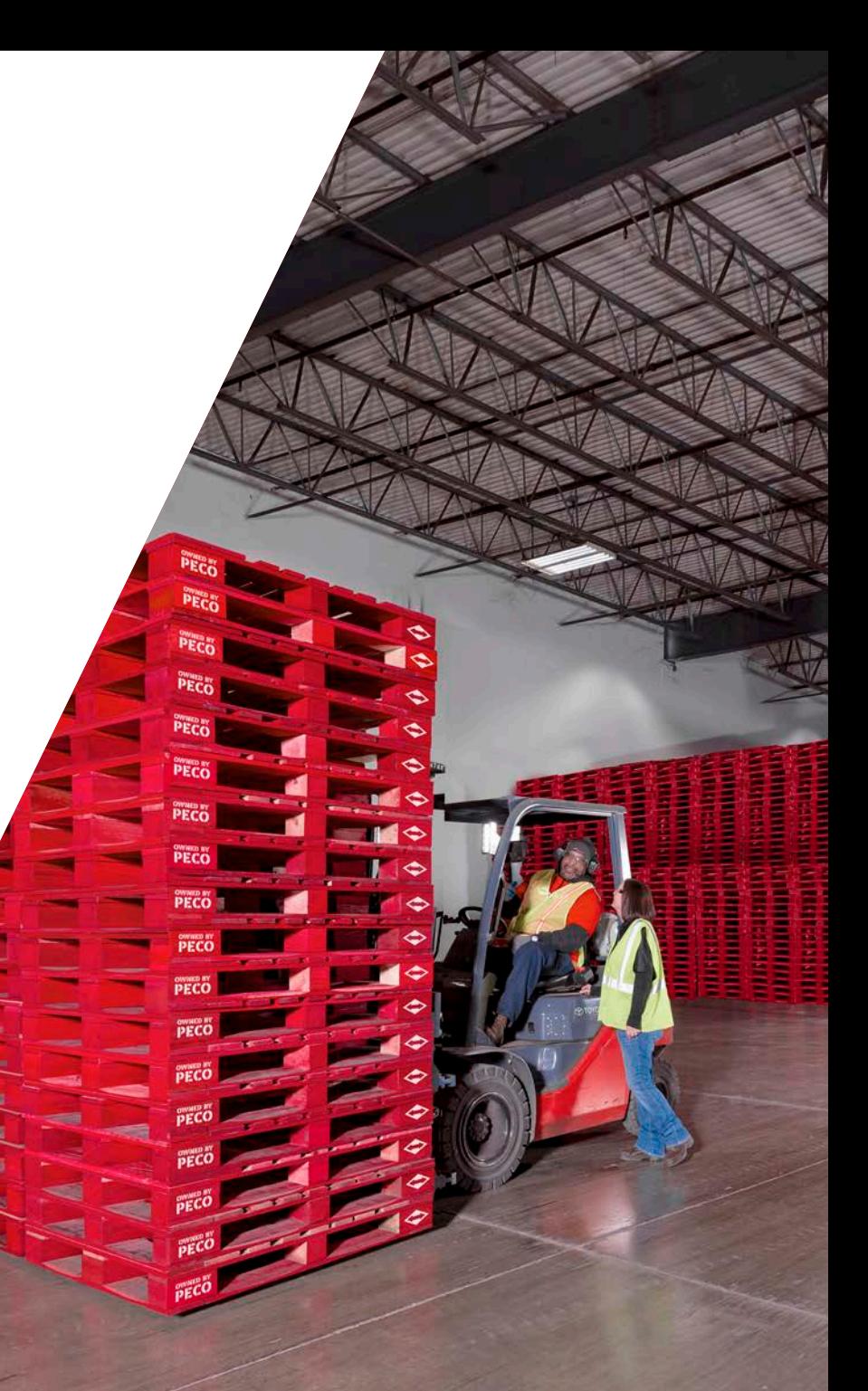

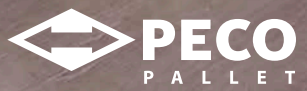

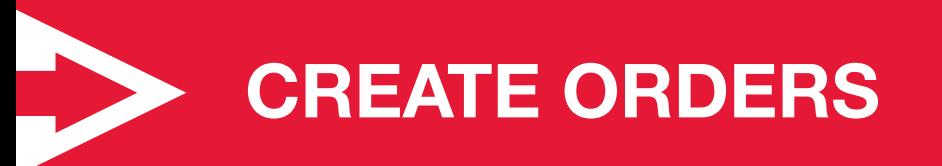

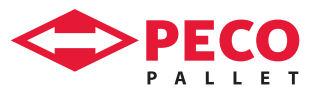

PALLET

### **Create Orders**

#### **Usage**

Placing orders for pallets, typically Renter

#### **Instructions**

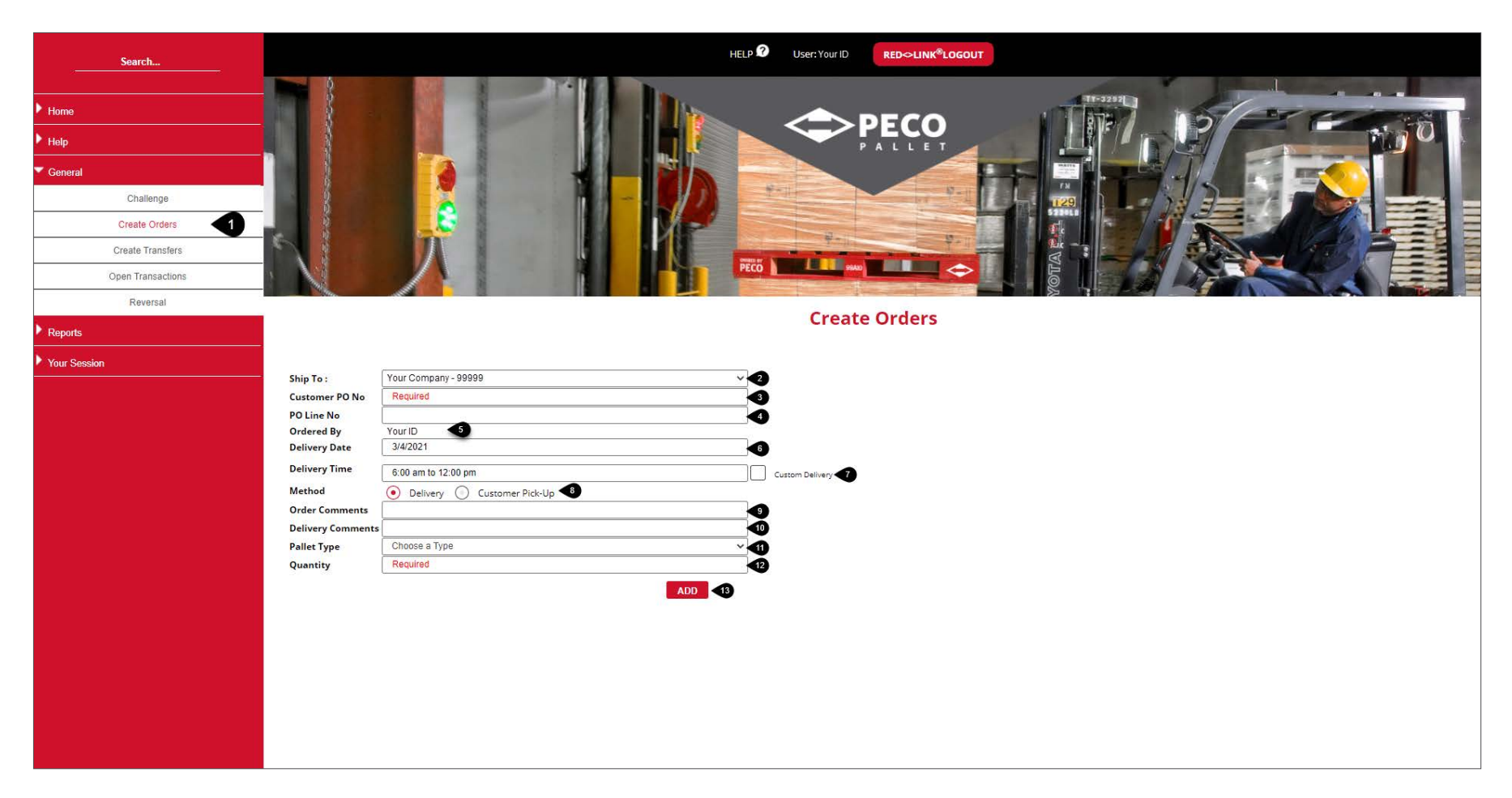

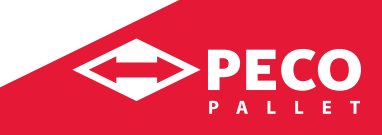

### **Create Orders** *continued*

#### **Usage**

Placing orders for pallets, typically Renter

#### **Instructions**

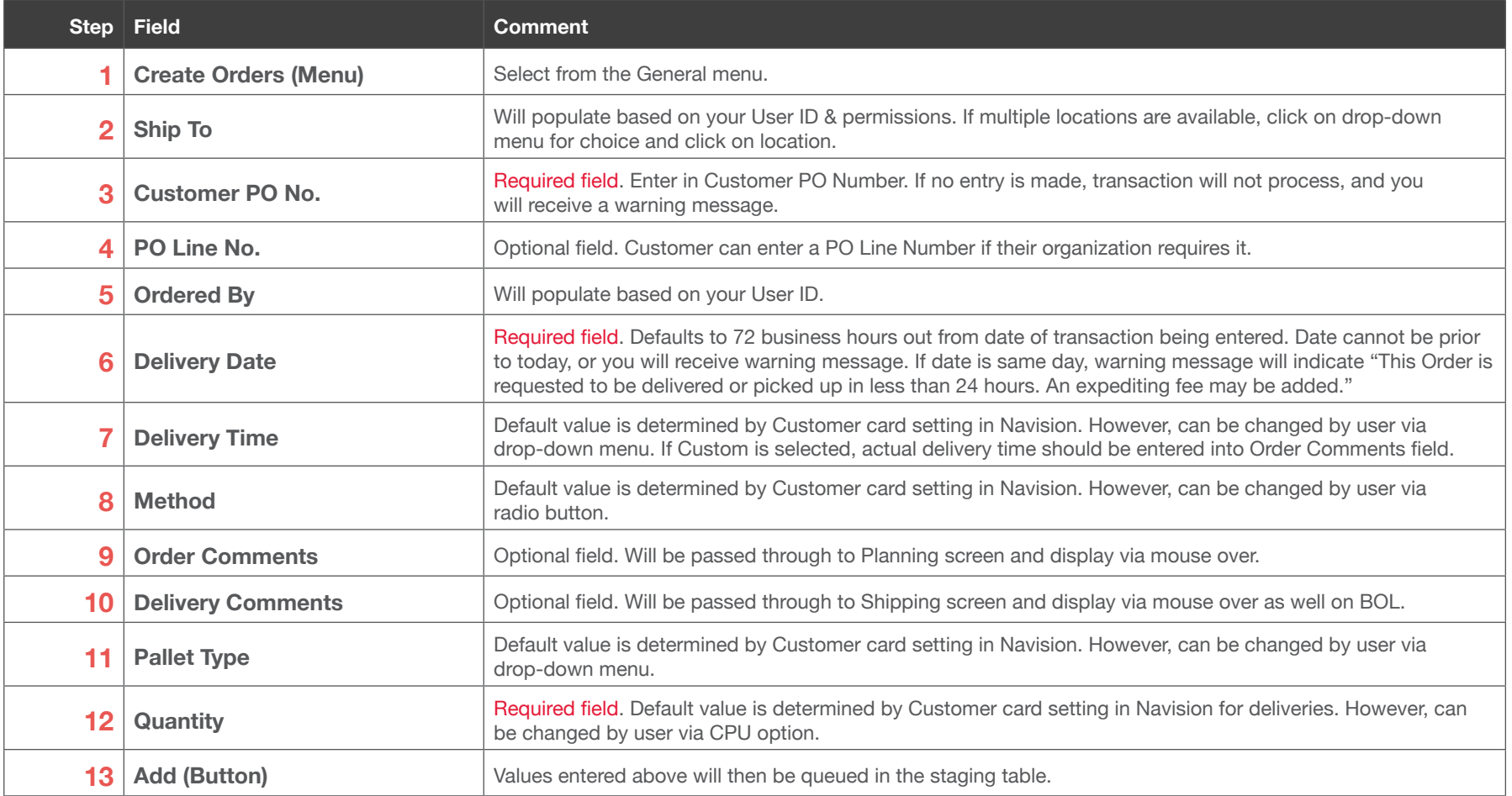

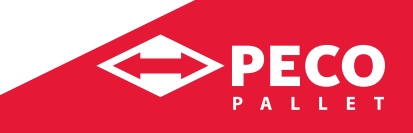

### **Create Orders** *continued*

#### **Usage**

Placing orders for pallets, typically Renter

#### **Instructions**

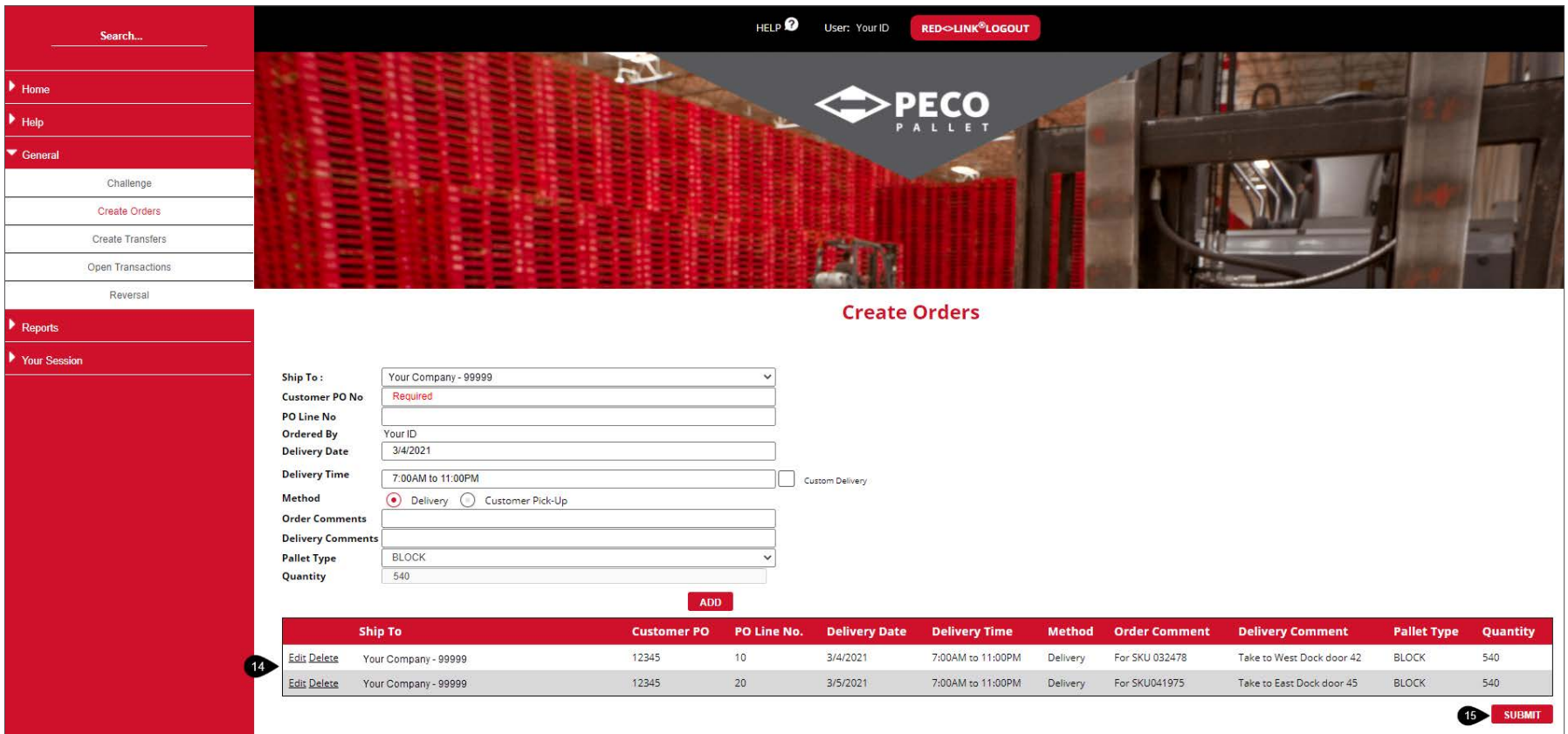

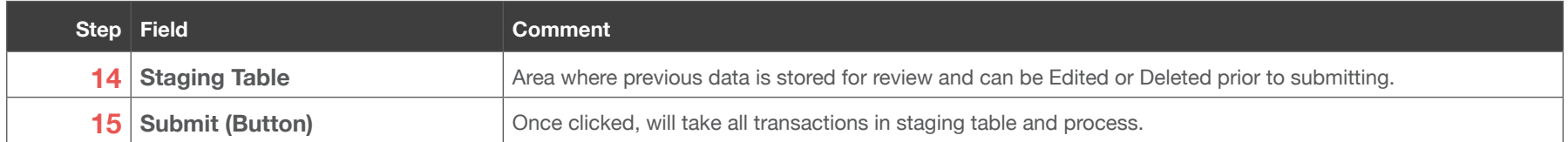

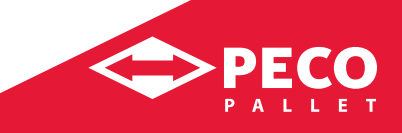

### **Create Orders** *continued*

#### **Usage**

Placing orders for pallets, typically Renter

#### **Instructions**

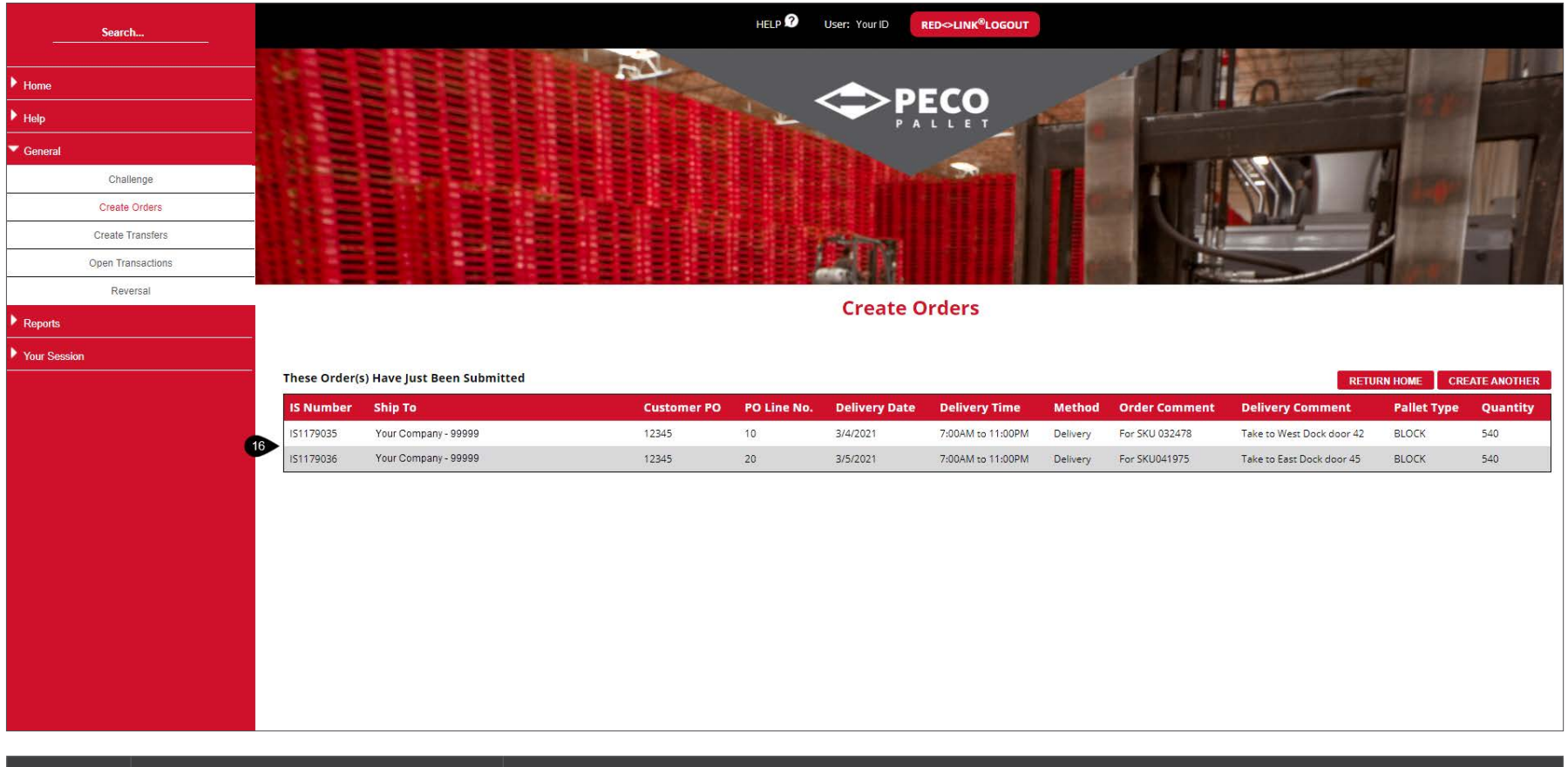

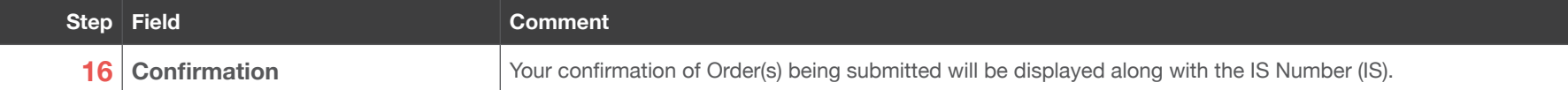

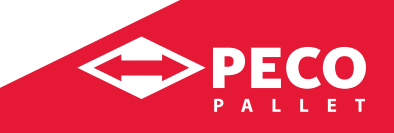

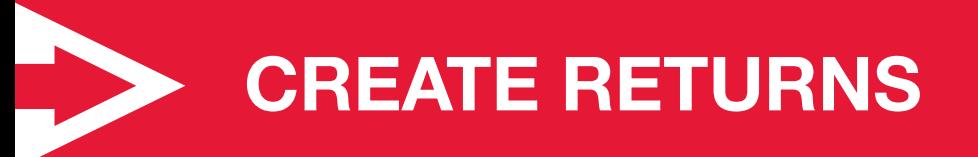

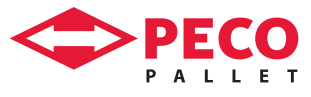

# **Create Returns**

#### **Usage**

Entering return shipments, typically from a Distributor to a Depot

#### **Instructions**

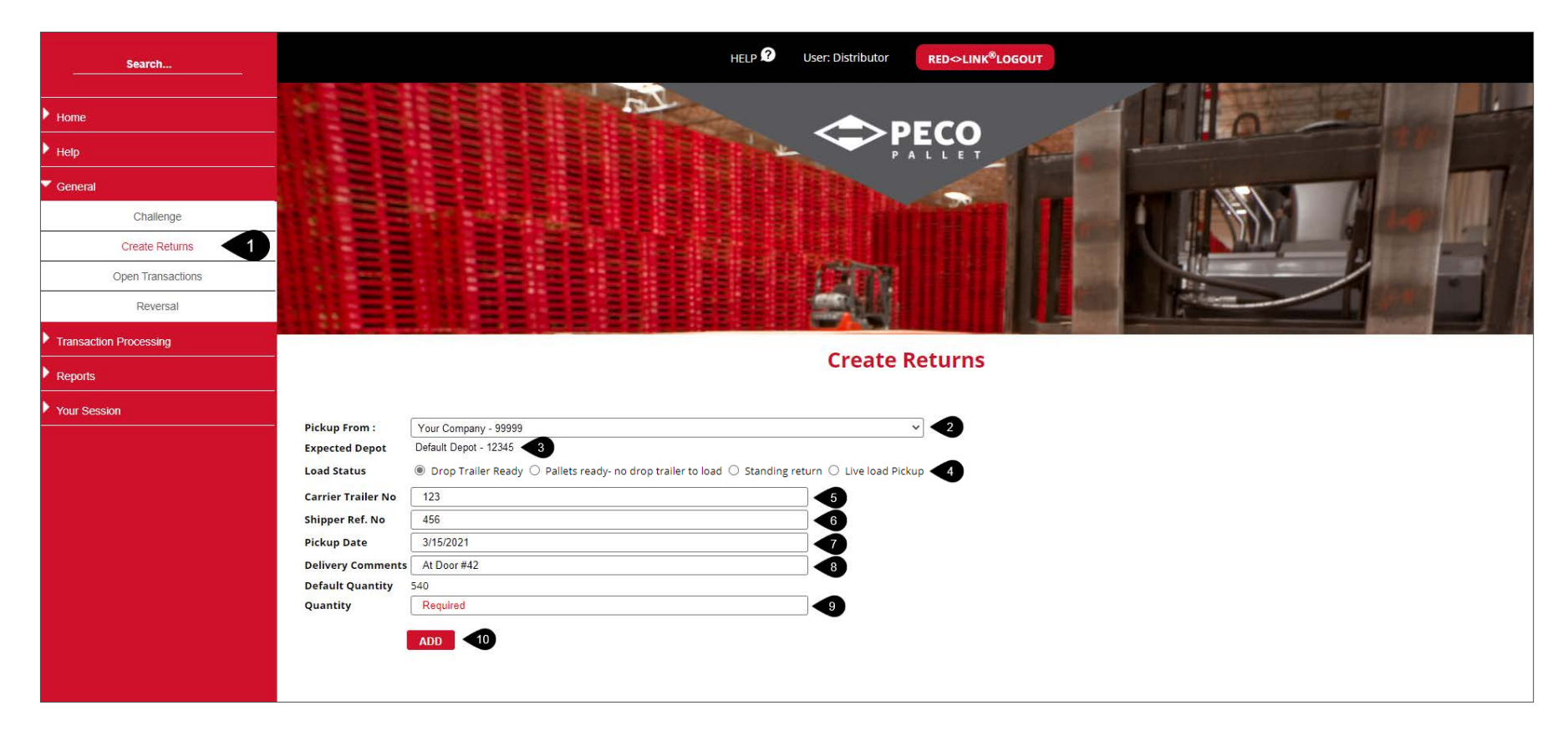

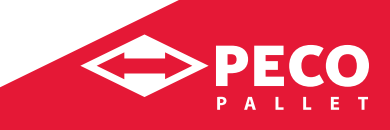

### **Create Returns** *continued*

#### **Usage**

Entering return shipments, typically from a Distributor to a Depot

#### **Instructions**

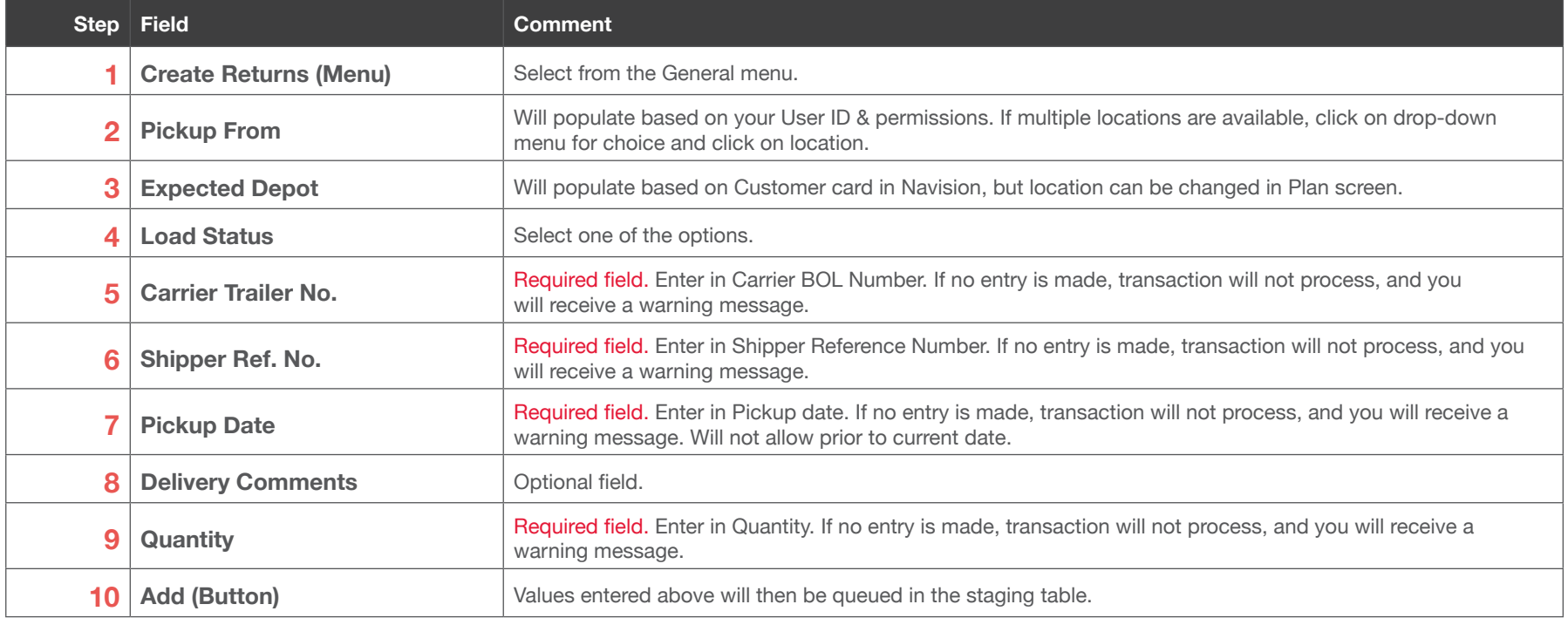

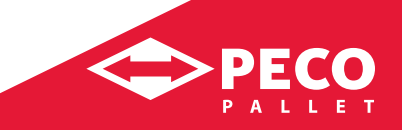

### **Create Returns** *continued*

#### **Usage**

Entering return shipments, typically from a Distributor to a Depot

#### **Instructions**

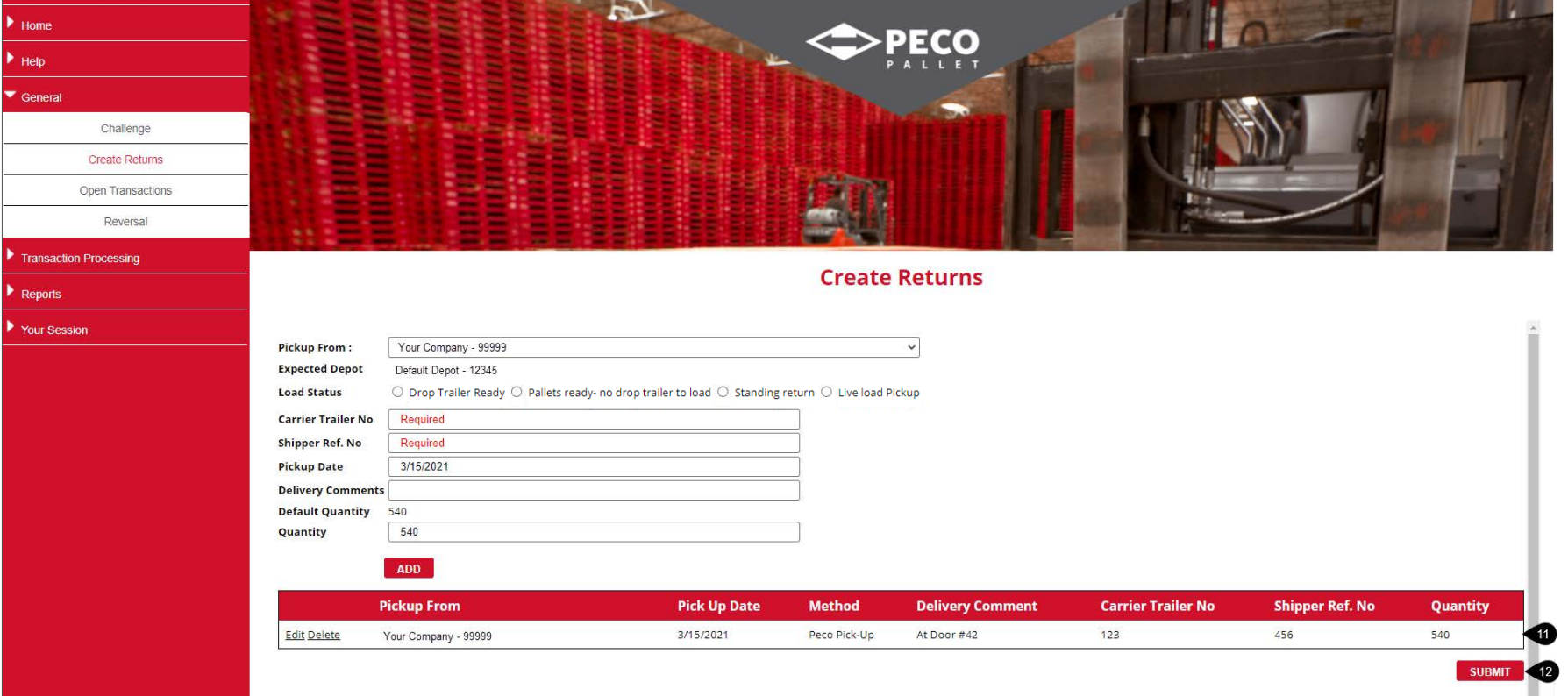

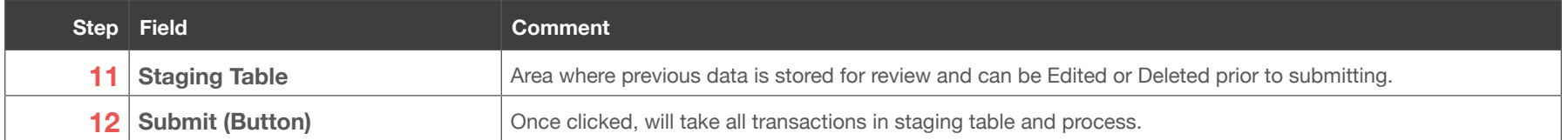

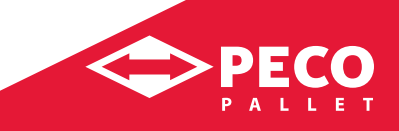

### **Create Returns** *continued*

#### **Usage**

Entering return shipments, typically from a Distributor to a Depot

#### **Instructions**

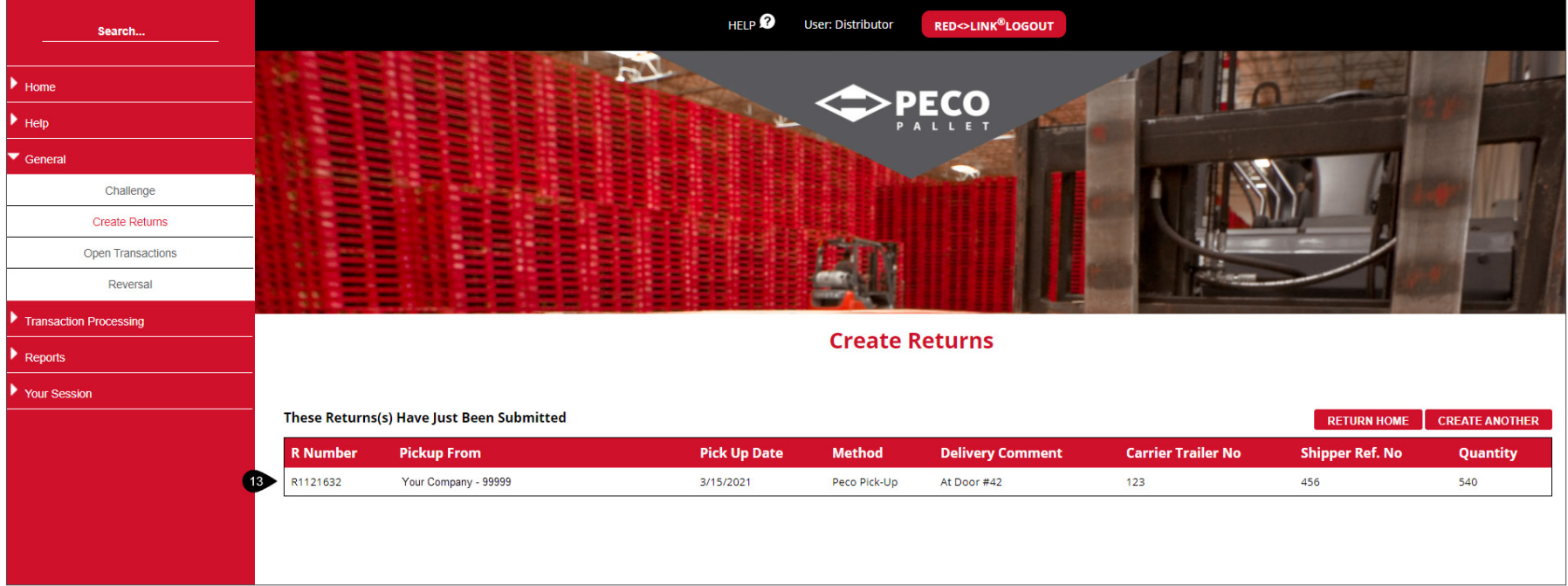

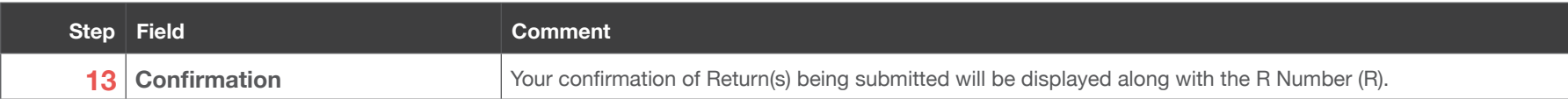

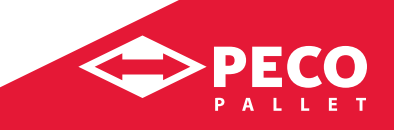

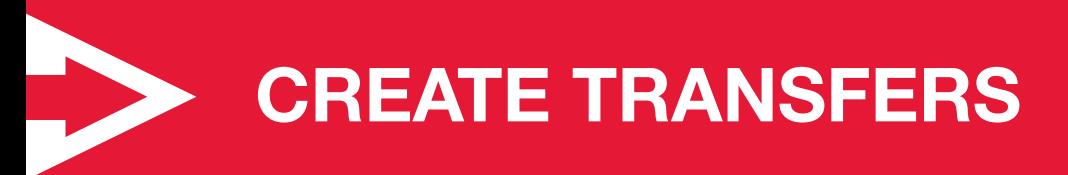

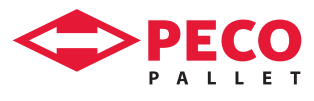

41 h

OH!

**OH!** 

OU!

 $a$ <sub>tt</sub> $\overline{v}$ 

 $OIII$ !

W

**Onv** 

 $011$ 

⊜

### **Create Transfers**

#### **Usage**

Entering shipments, typically from a Renter to a Distributor

#### **Instructions**

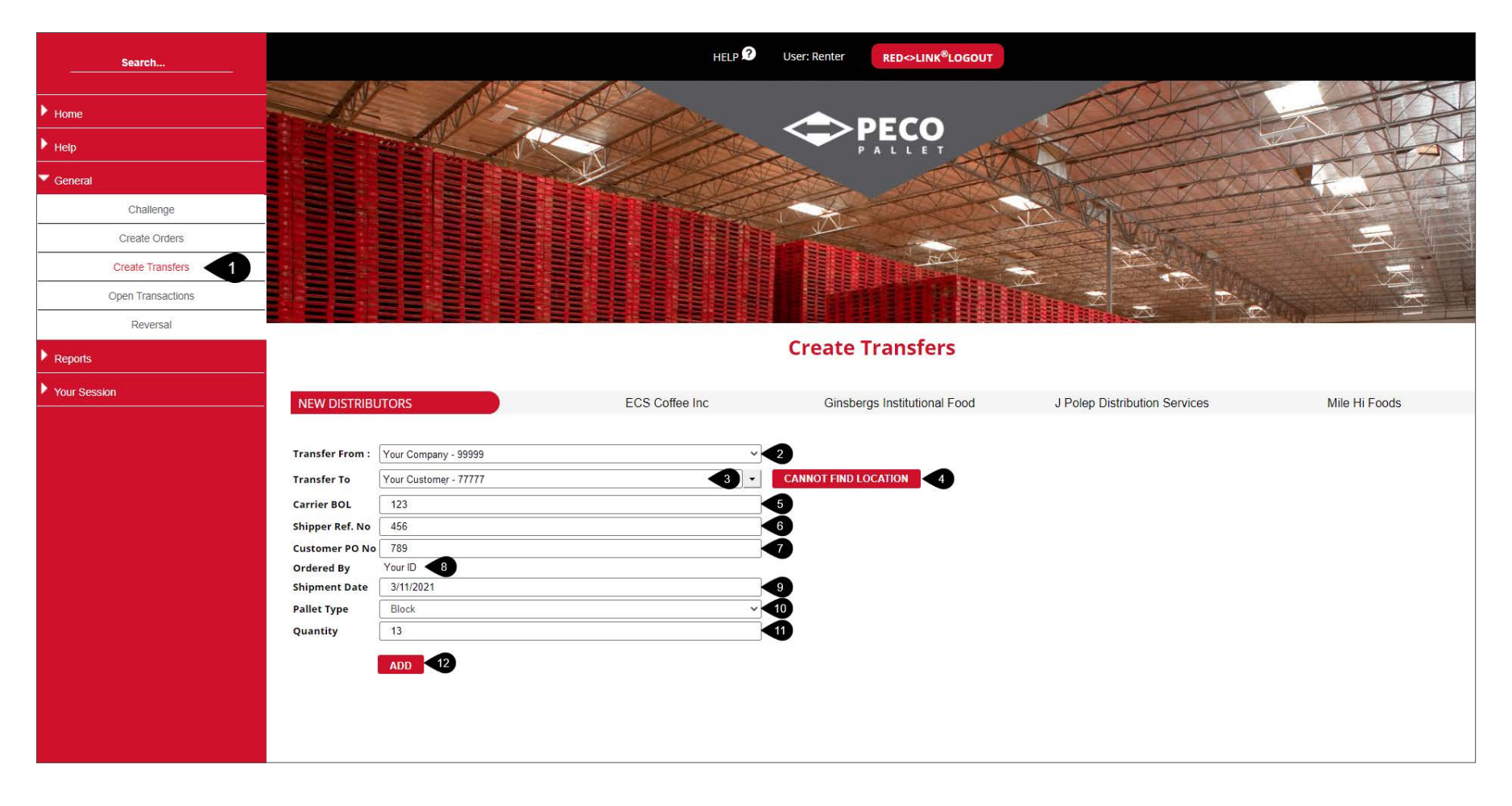

### **Create Transfers** *continued*

#### **Usage**

Entering shipments, typically from a Renter to a Distributor

#### **Instructions**

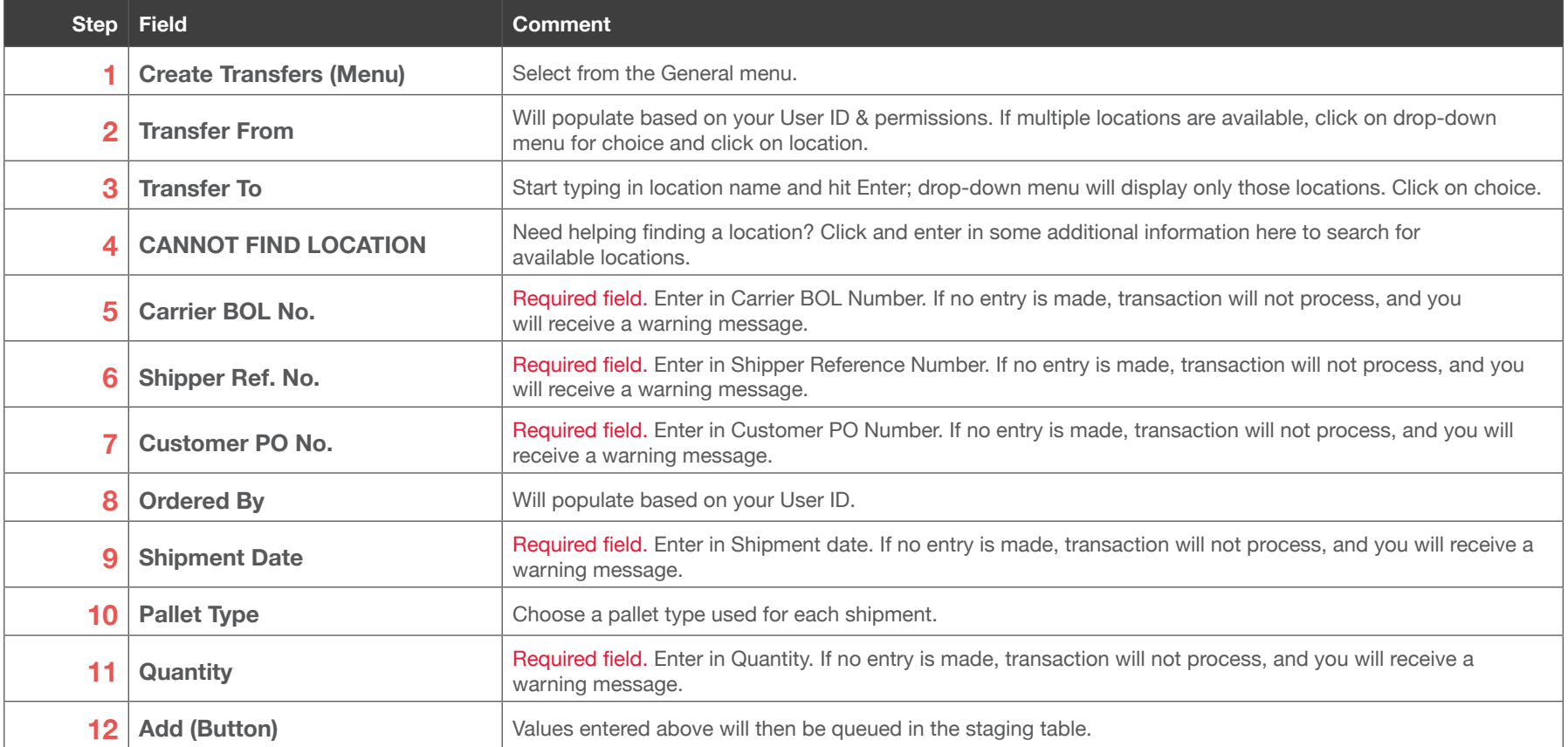

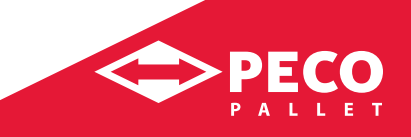

### **Create Transfers** *continued*

#### **Usage**

Entering shipments, typically from a Renter to a Distributor

#### **Instructions**

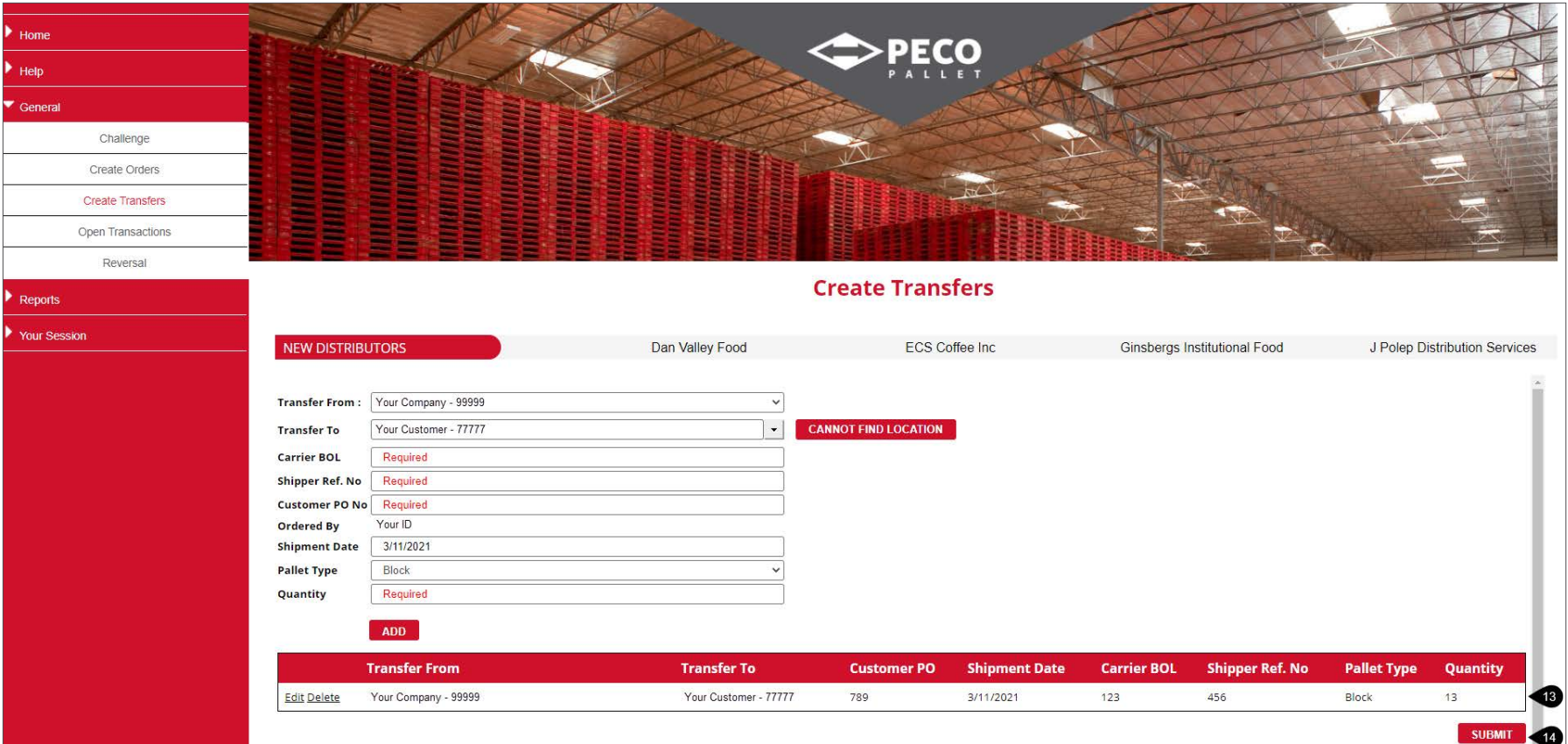

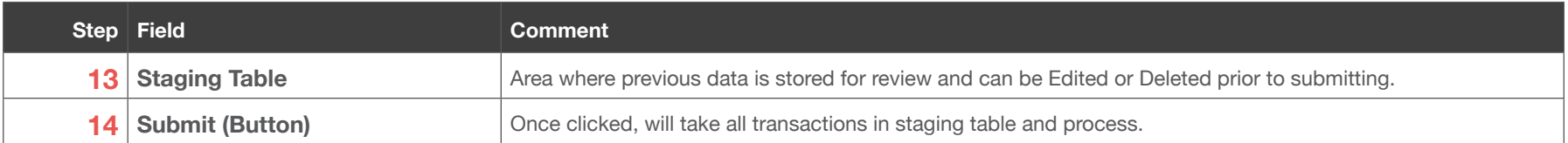

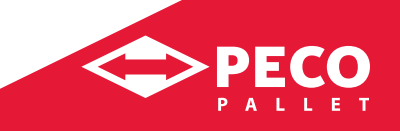

### **Create Transfers** *continued*

#### **Usage**

Entering shipments, typically from a Renter to a Distributor

#### **Instructions**

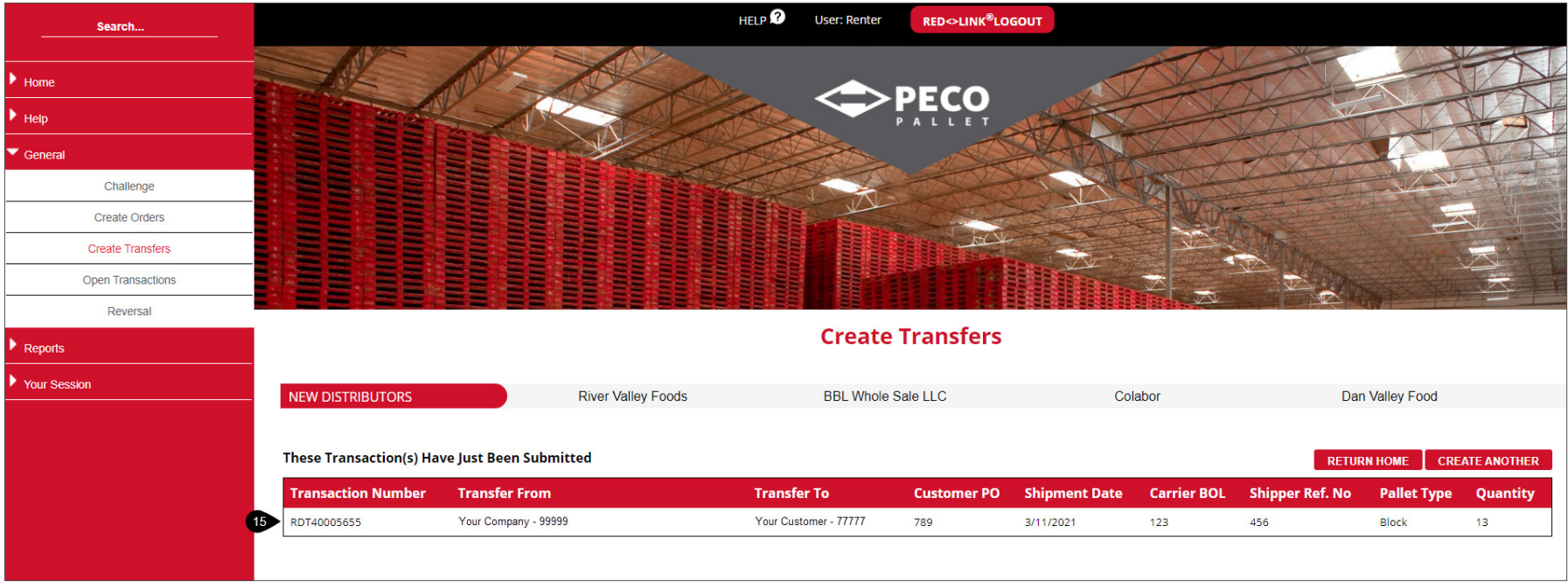

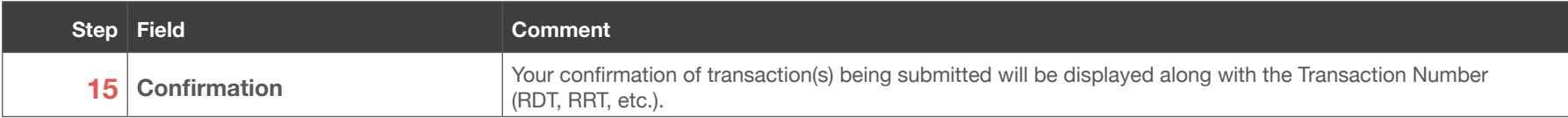

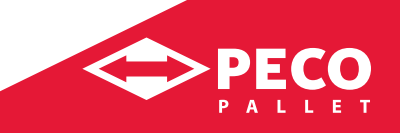

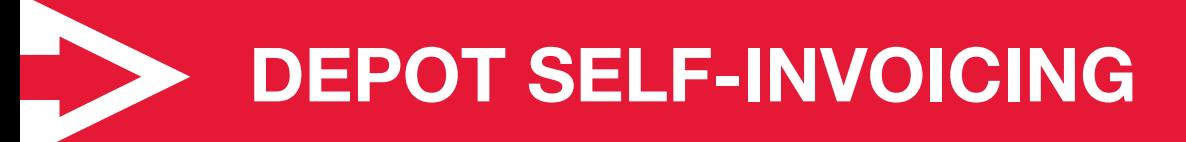

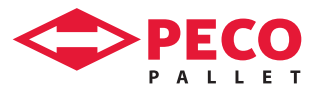

# **Depot Self-Invoicing**

#### **Usage**

Allows for Depot Self Invoicing of repairs, typically entered by a Depot

#### **Instructions**

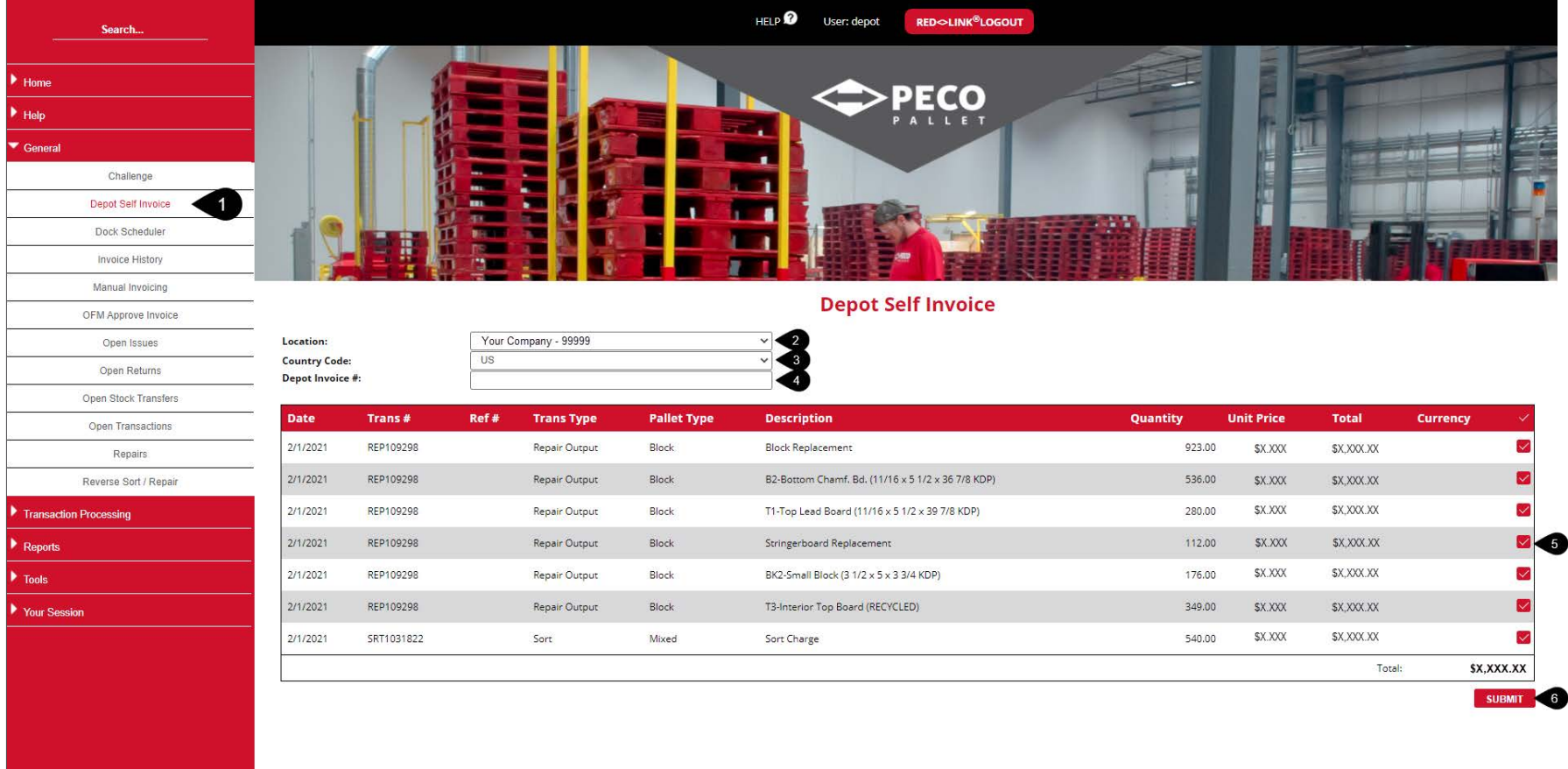

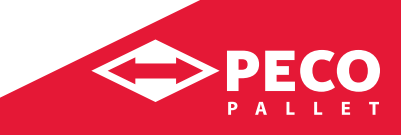

# **Depot Self-Invoicing** *continued*

#### **Usage**

Allows for Depot Self Invoicing of repairs, typically entered by a Depot

#### **Instructions**

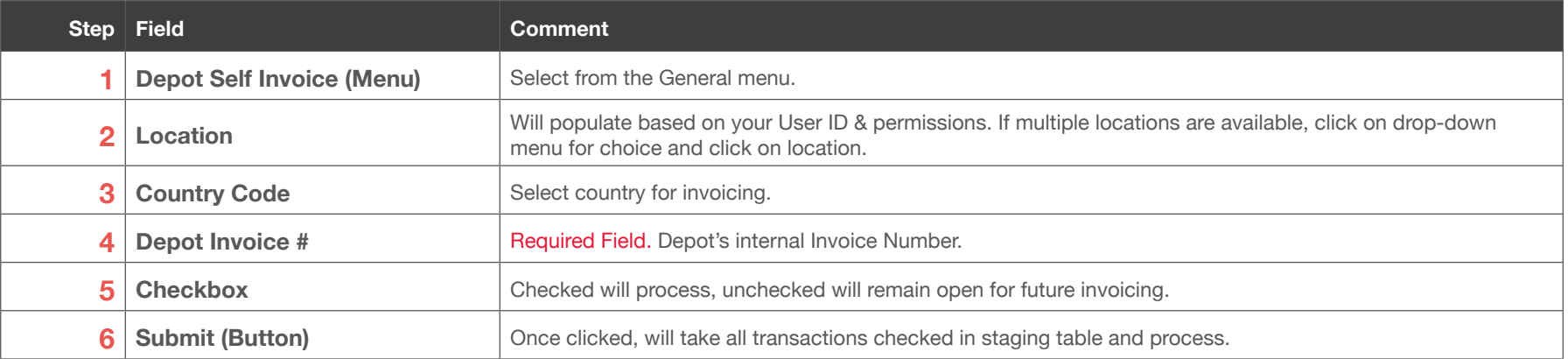

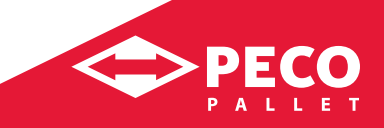

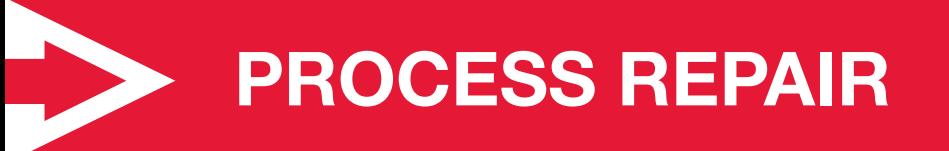

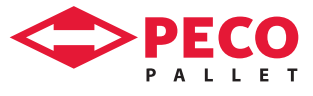

# **Process Repair**

#### **Usage**

Allows for processing of repairs, typically entered by a Depot

#### **Instructions**

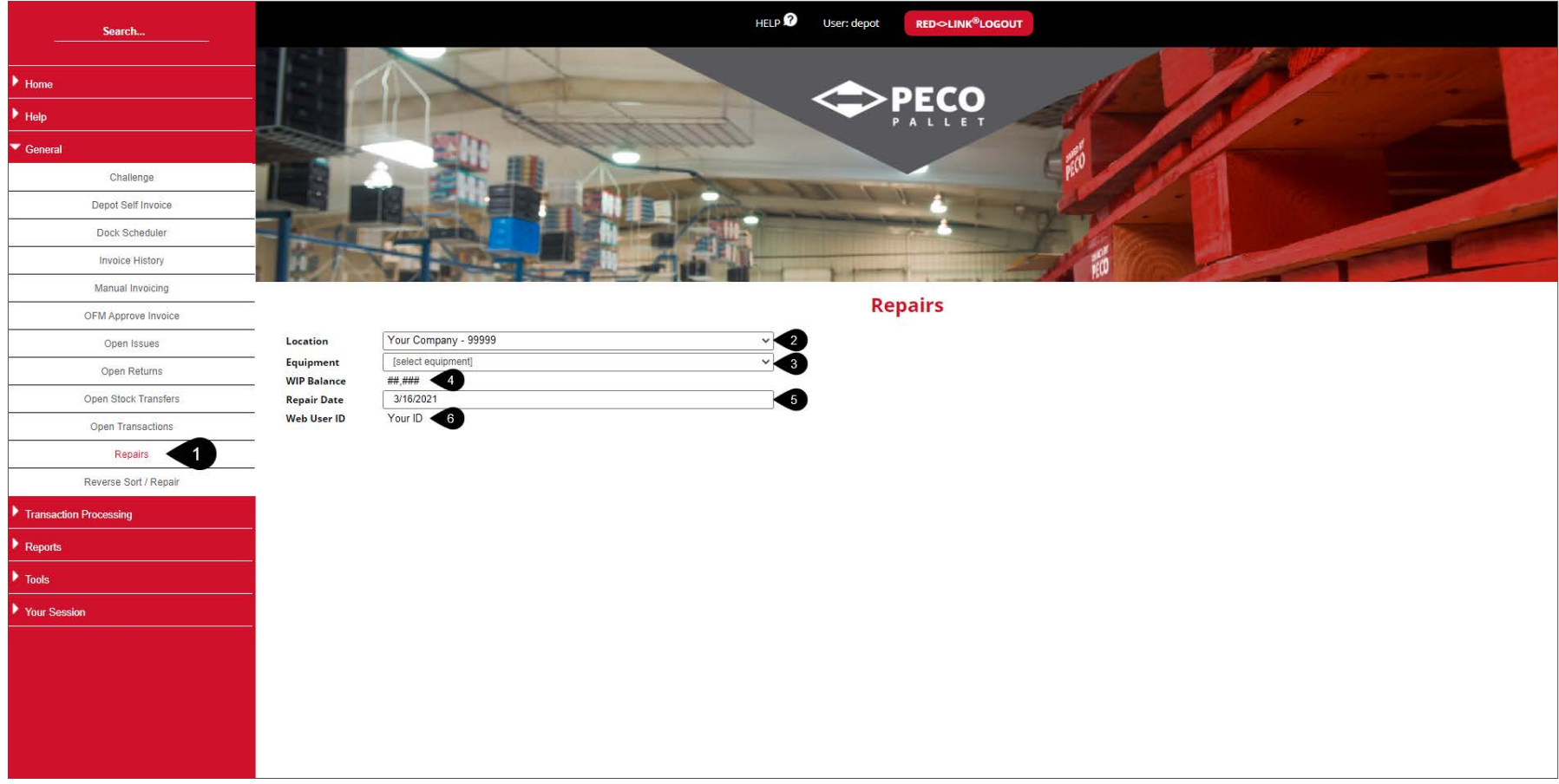

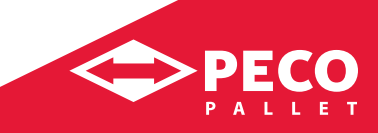

#### **Usage**

Allows for processing of repairs, typically entered by a Depot

#### **Instructions**

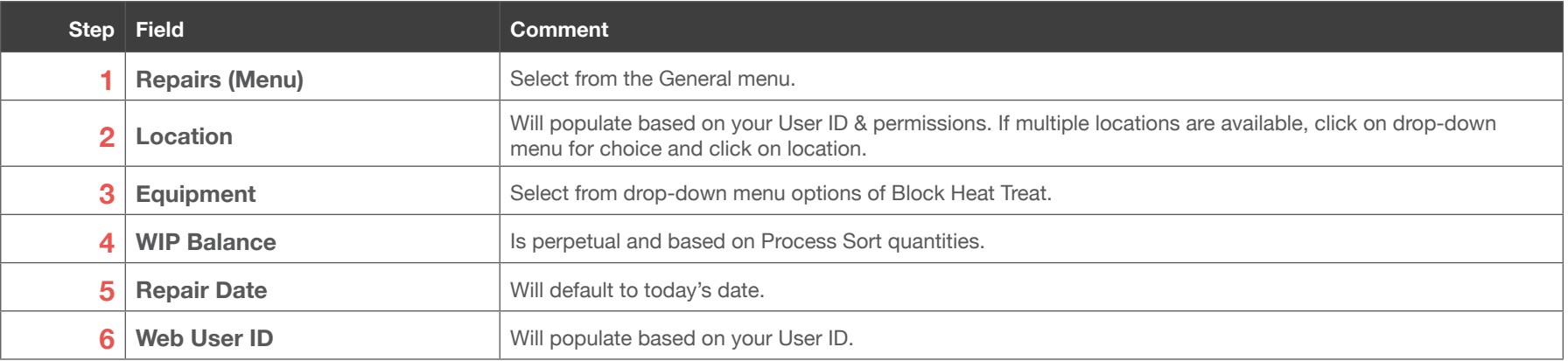

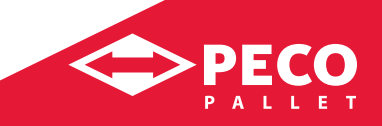

#### **Usage**

Allows for processing of repairs, typically entered by a Depot

#### **Instructions**

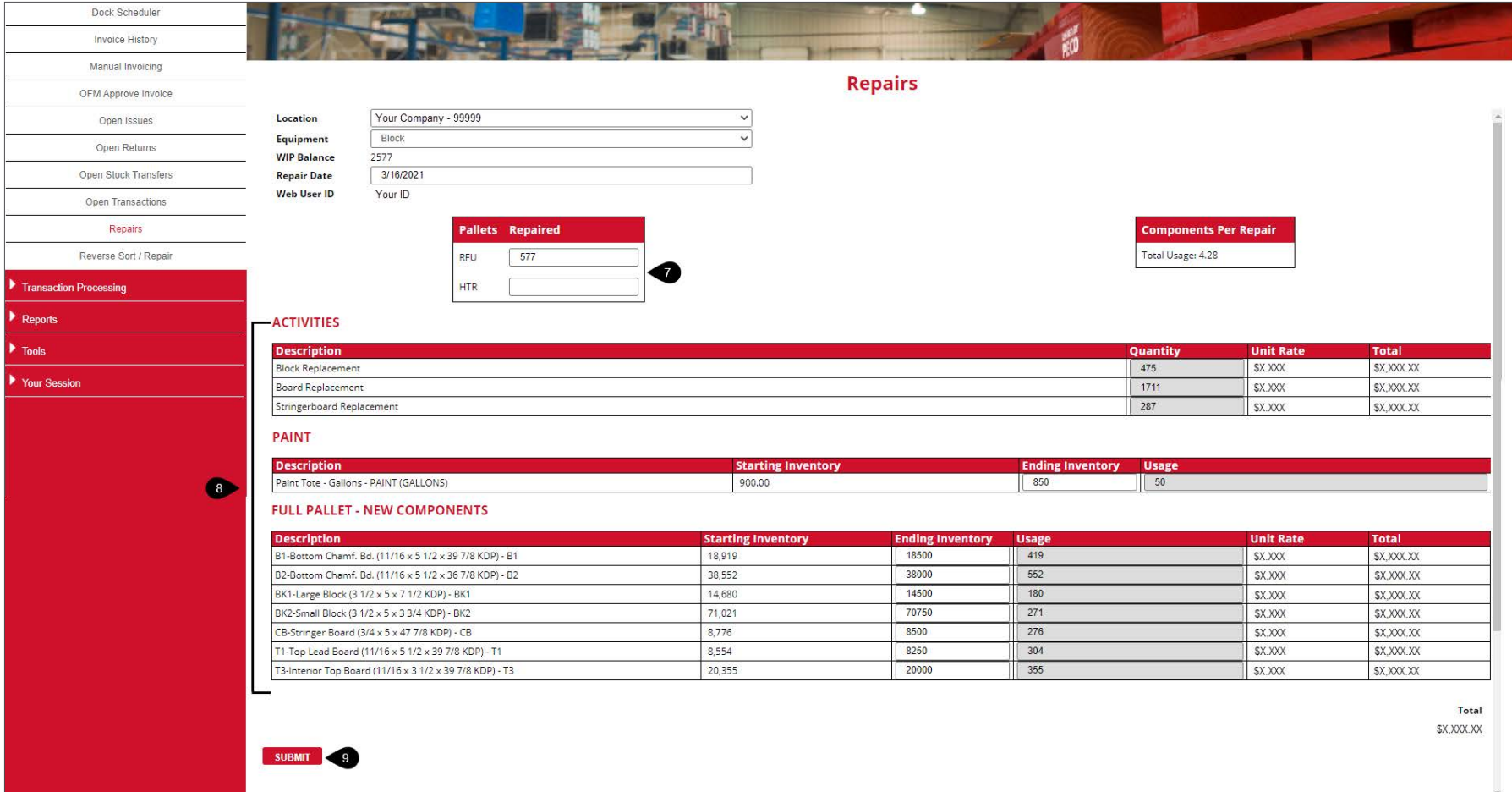

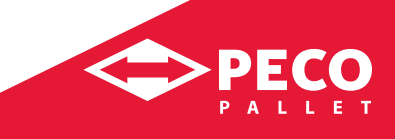

#### **Usage**

Allows for processing of repairs, typically entered by a Depot

#### **Instructions**

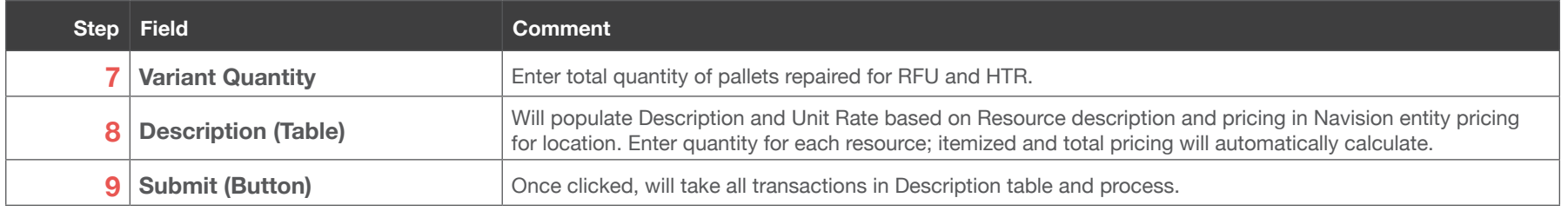

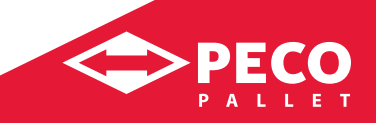

#### **Usage**

Allows for processing of repairs, typically entered by a Depot

#### **Instructions**

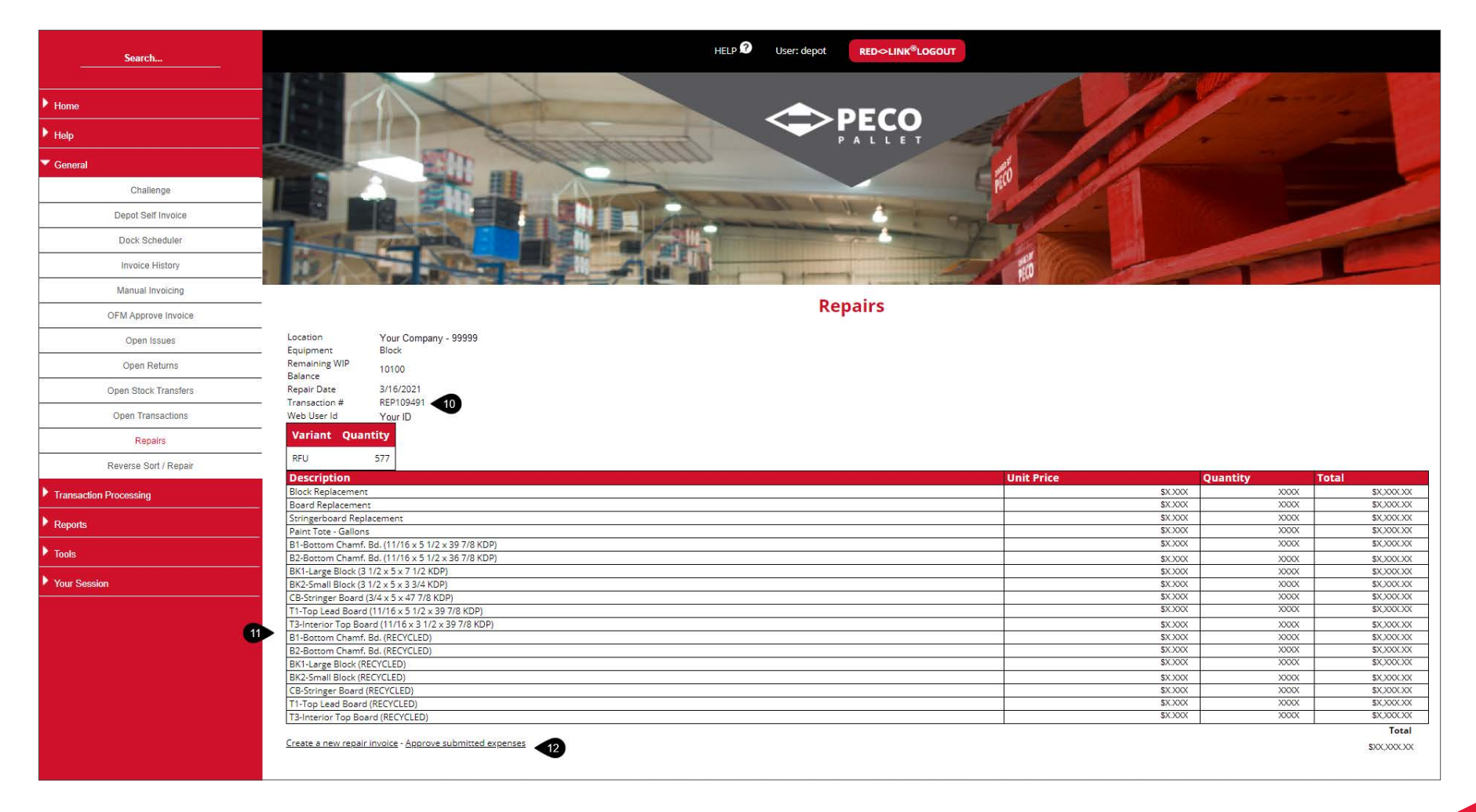

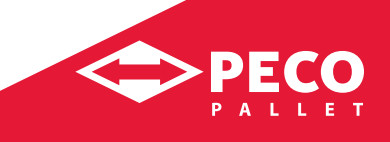

#### **Usage**

Allows for processing of repairs, typically entered by a Depot

#### **Instructions**

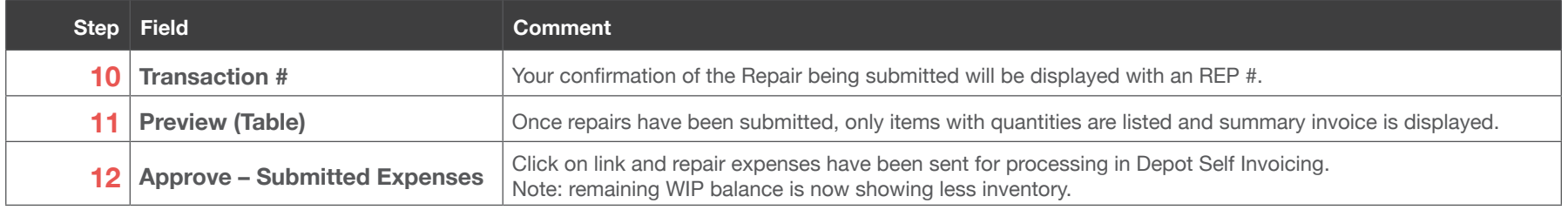

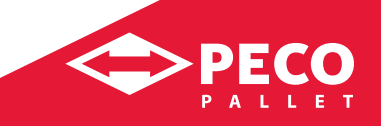

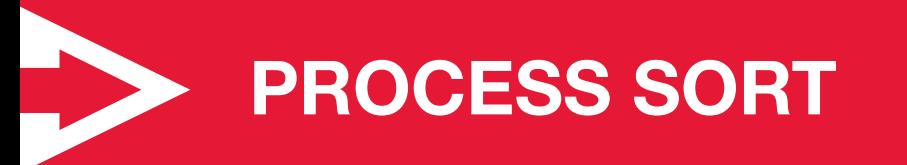

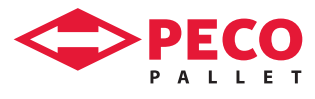

 $\Leftrightarrow$ PECO

### **Process Sort**

#### **Usage**

Allows for processing a sort, typically from a Return from a Distributor to a Depot

#### **Instructions**

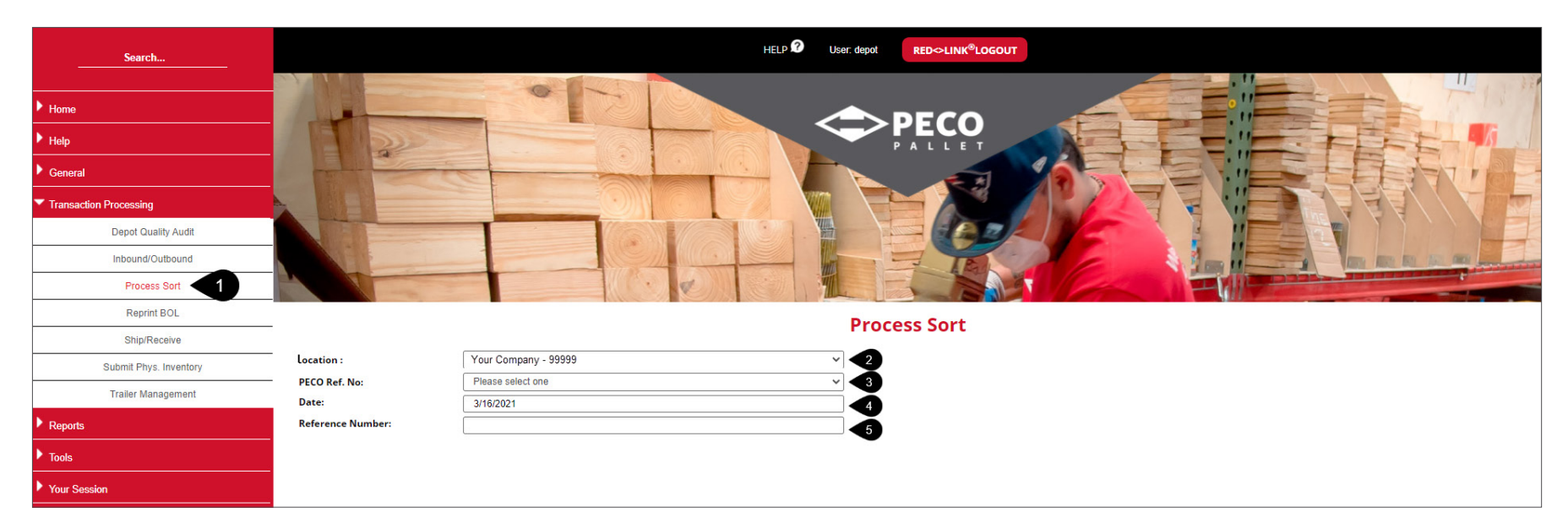

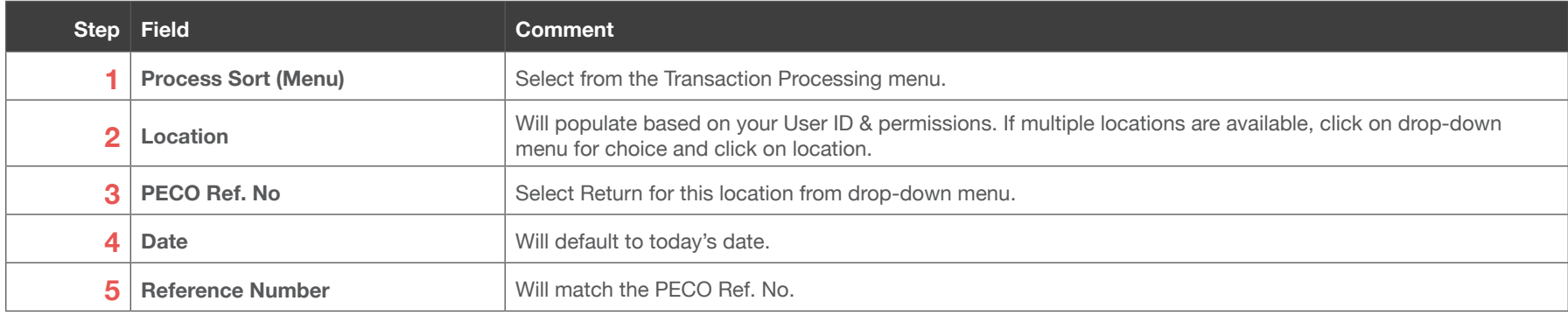

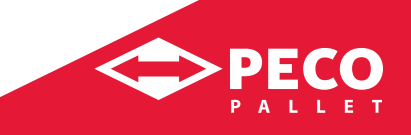

### **Process Sort** *continued*

#### **Usage**

Allows for processing a sort, typically from a Return from a Distributor to a Depot

#### **Instructions**

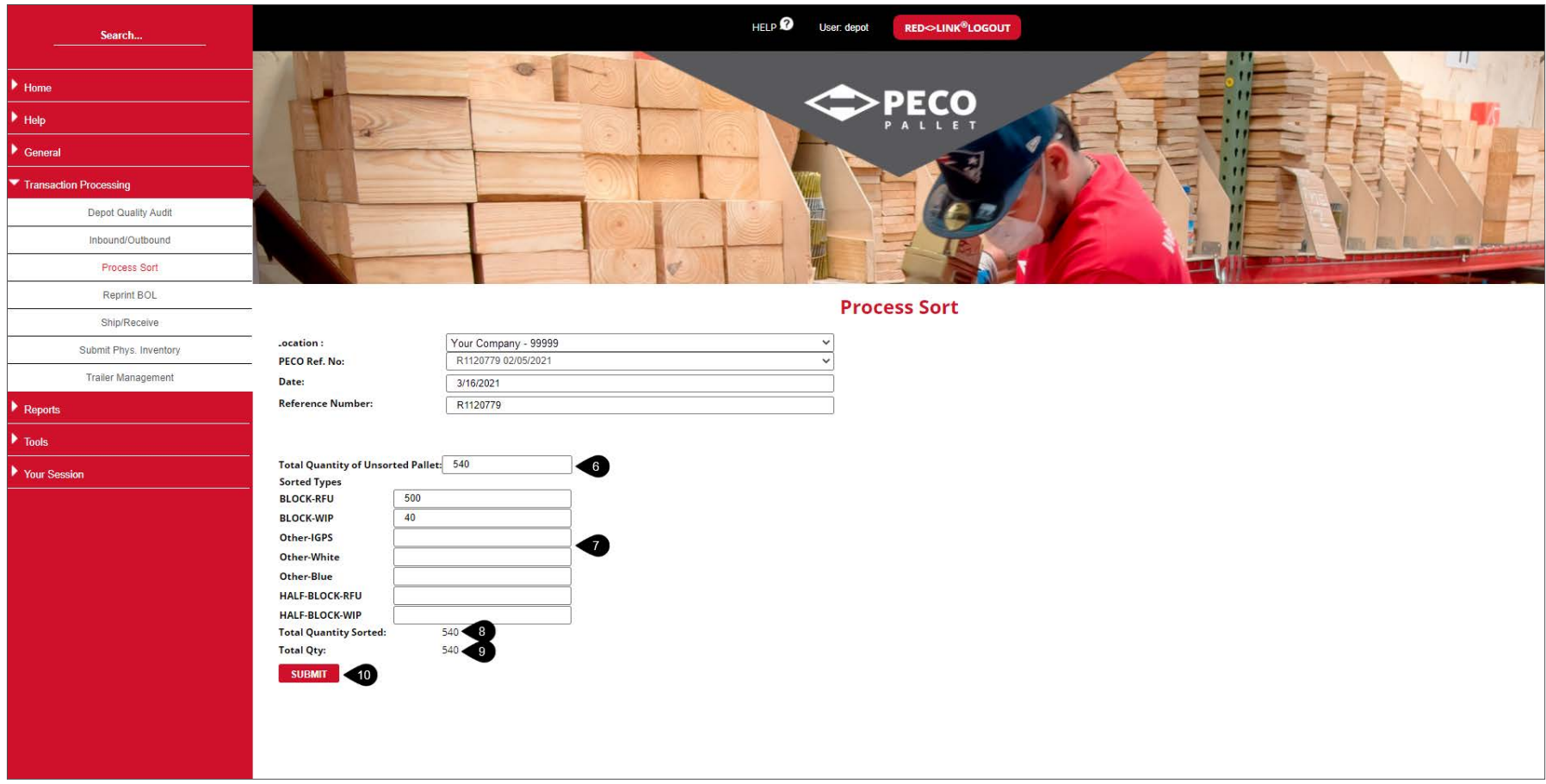

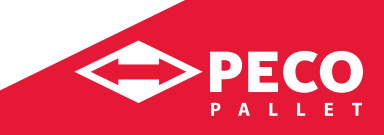

### **Process Sort** *continued*

#### **Usage**

Allows for processing a sort, typically from a Return from a Distributor to a Depot

#### **Instructions**

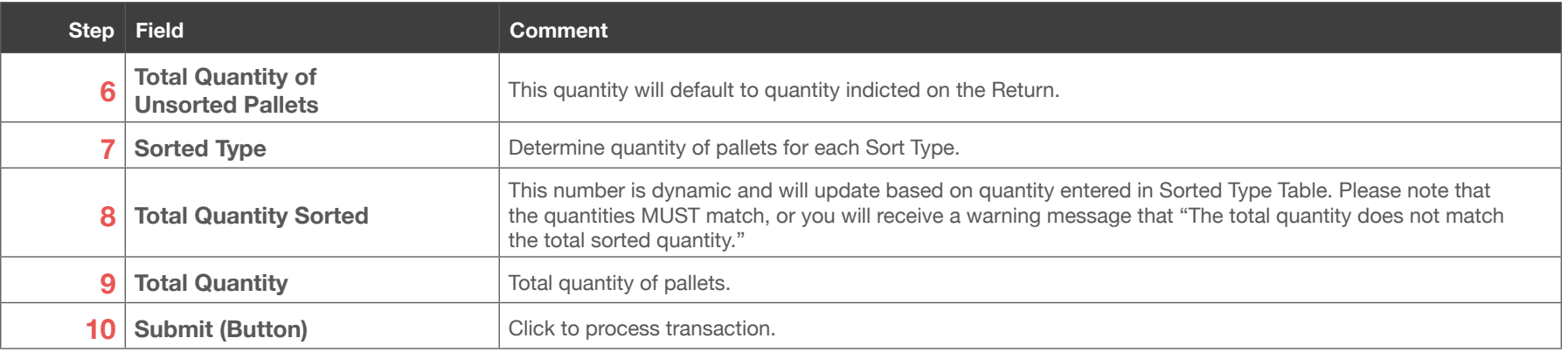

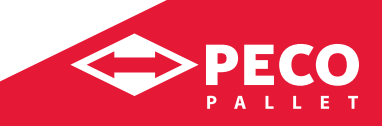

### **Process Sort** *continued*

#### **Usage**

Allows for processing a sort, typically from a Return from a Distributor to a Depot

#### **Instructions**

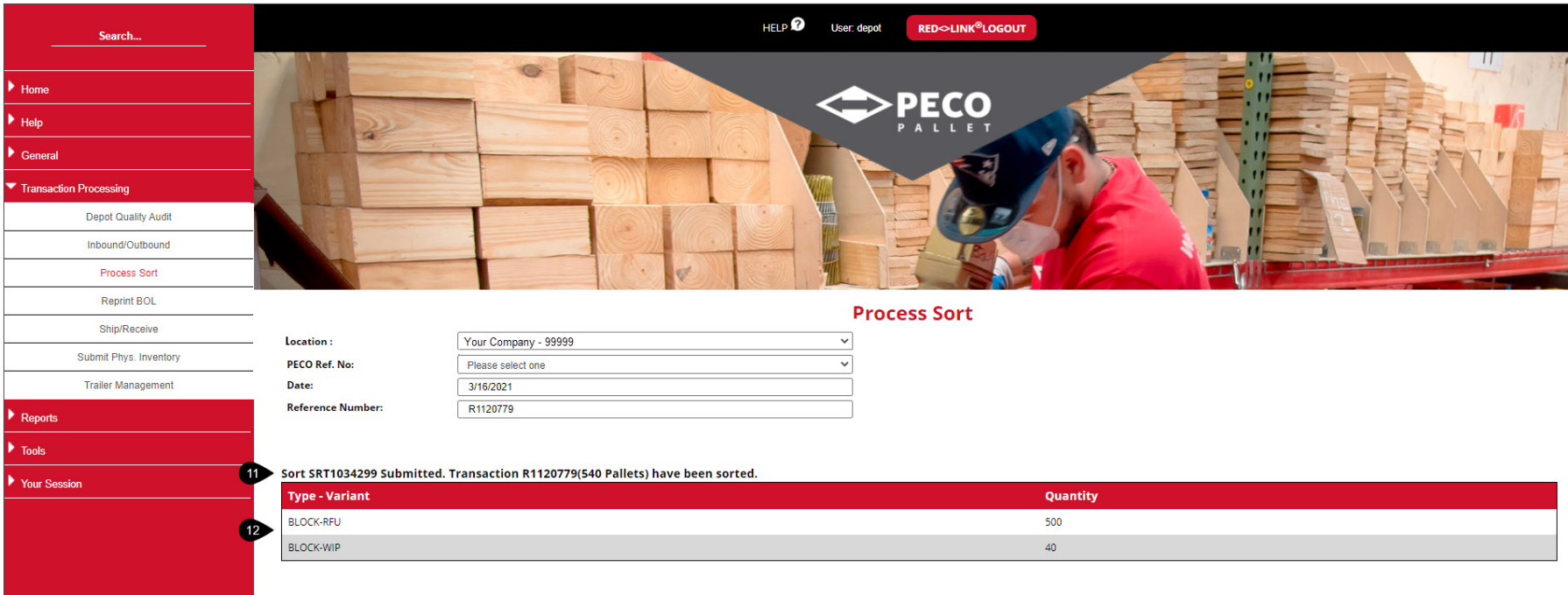

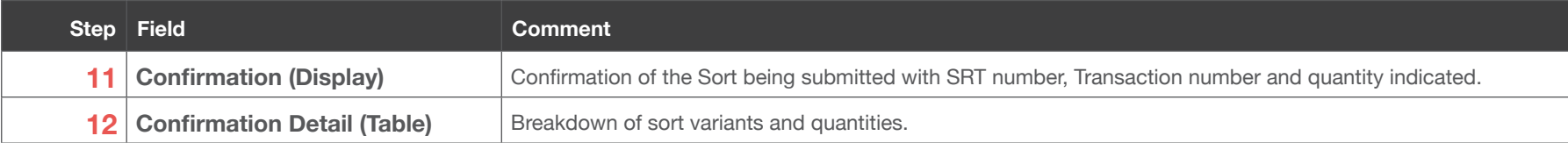

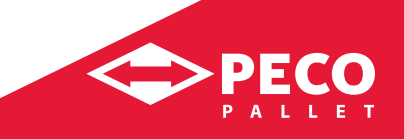

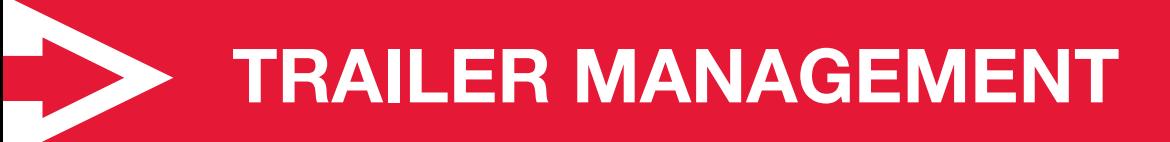

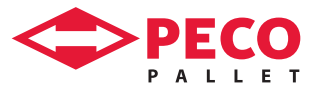

# **Trailer Management: Create a Trailer**

#### **Usage**

Allows for Depot create and ship trailers, typically entered by sort only Depot

#### **Instructions**

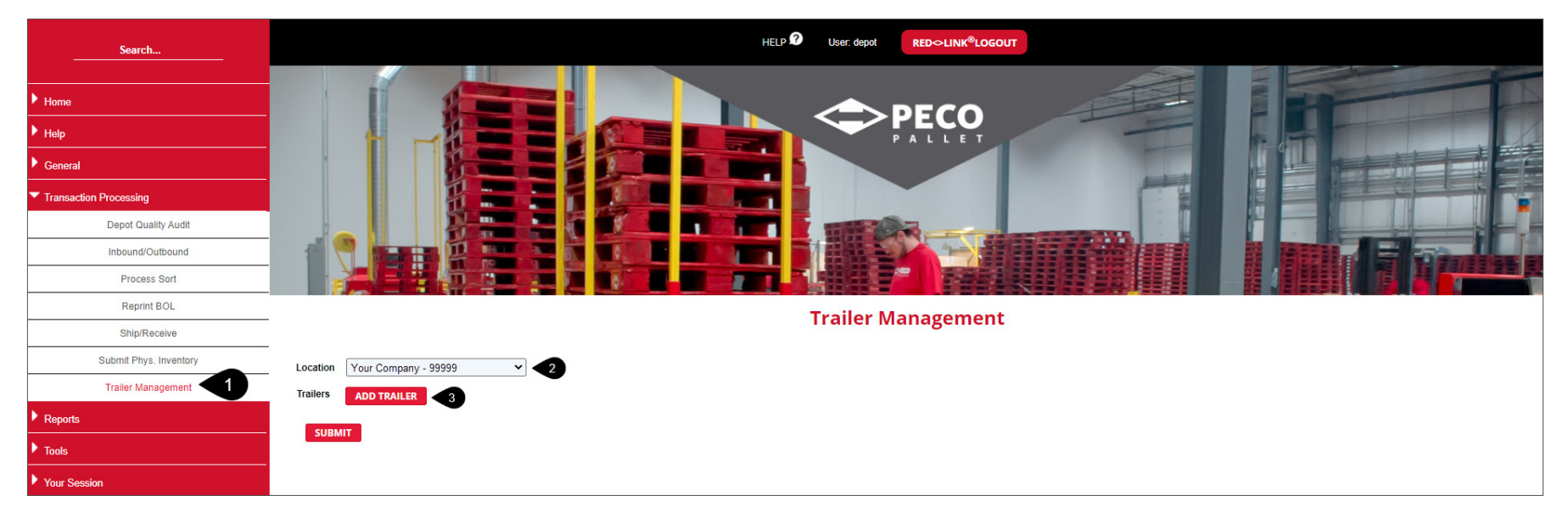

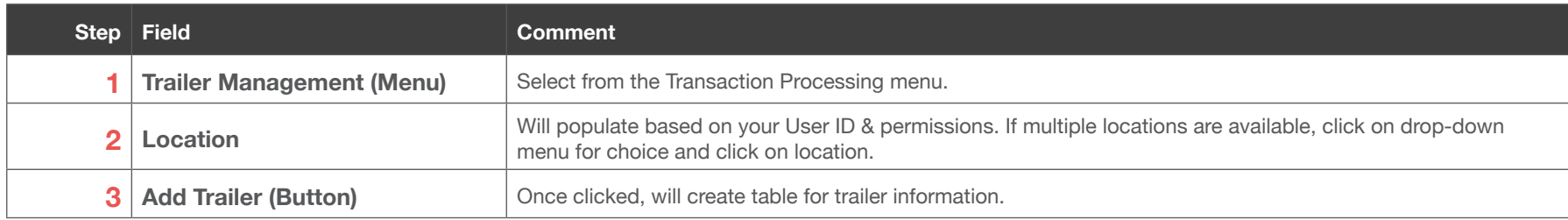

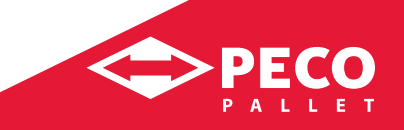

# **Trailer Management: Create a Trailer** *continued*

#### **Usage**

Allows for Depot create and ship trailers, typically entered by sort only Depot

#### **Instructions**

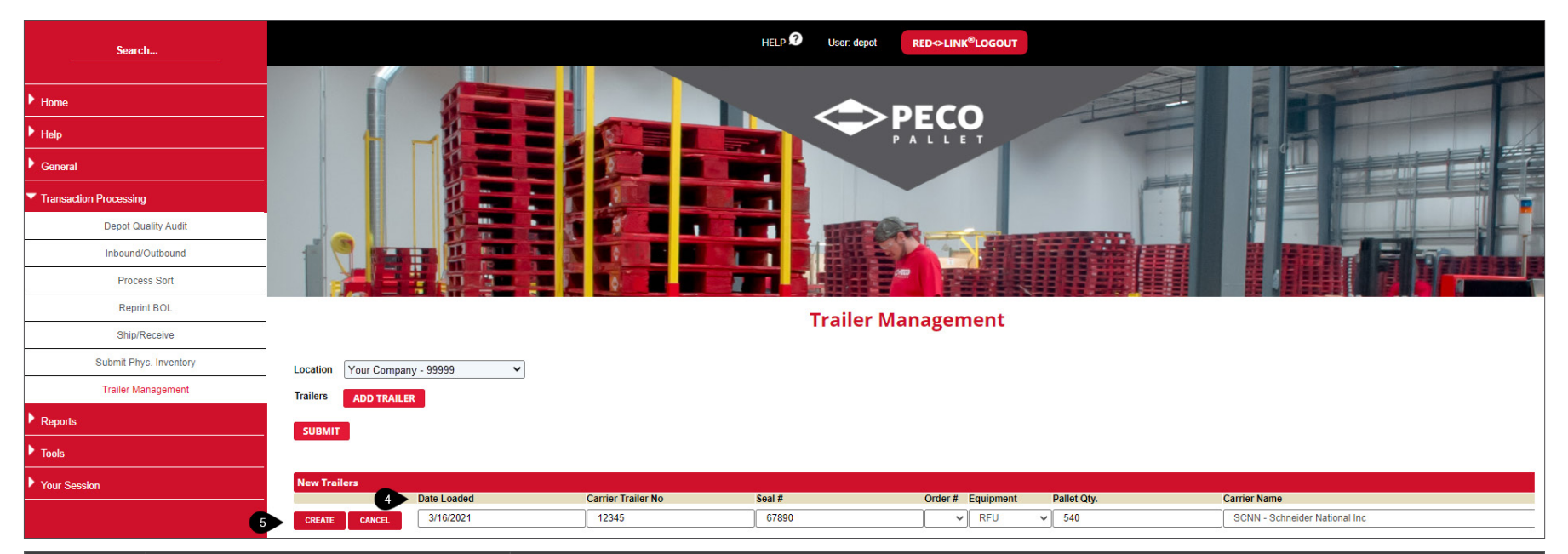

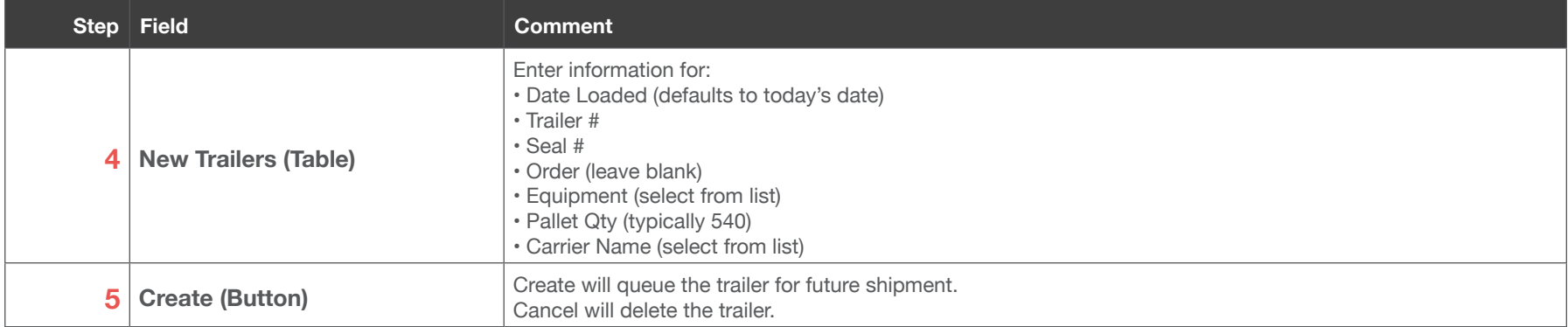

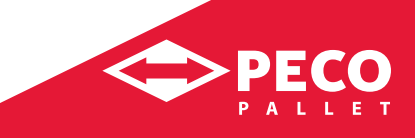

# **Trailer Management: Ship a Trailer**

#### **Usage**

Allows for Depot create and ship trailers, typically entered by sort only Depot

#### **Instructions**

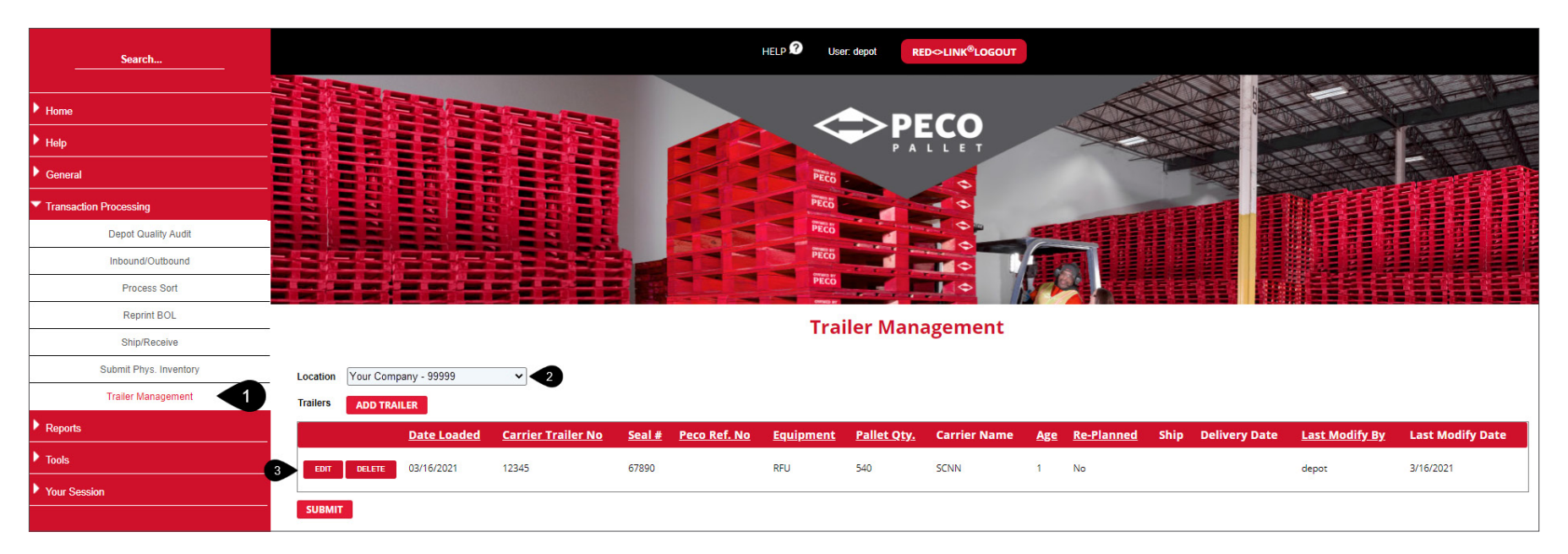

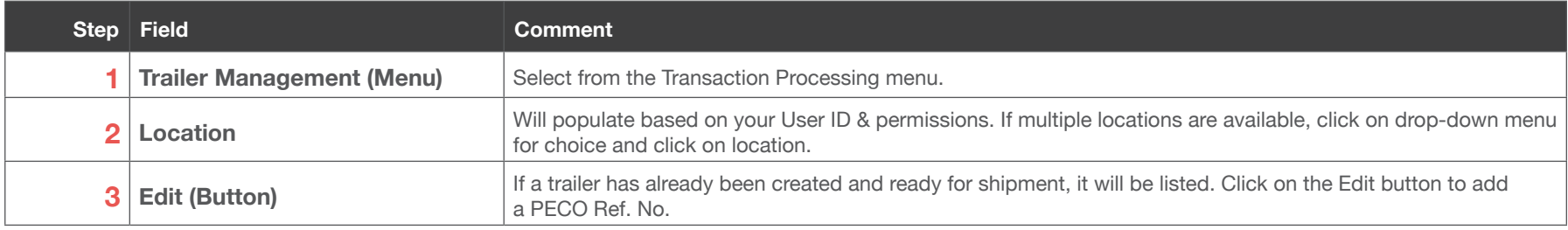

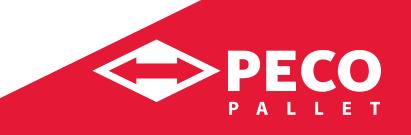

# **Trailer Management: Ship a Trailer** *continued*

#### **Usage**

Allows for Depot create and ship trailers, typically entered by sort only Depot

#### **Instructions**

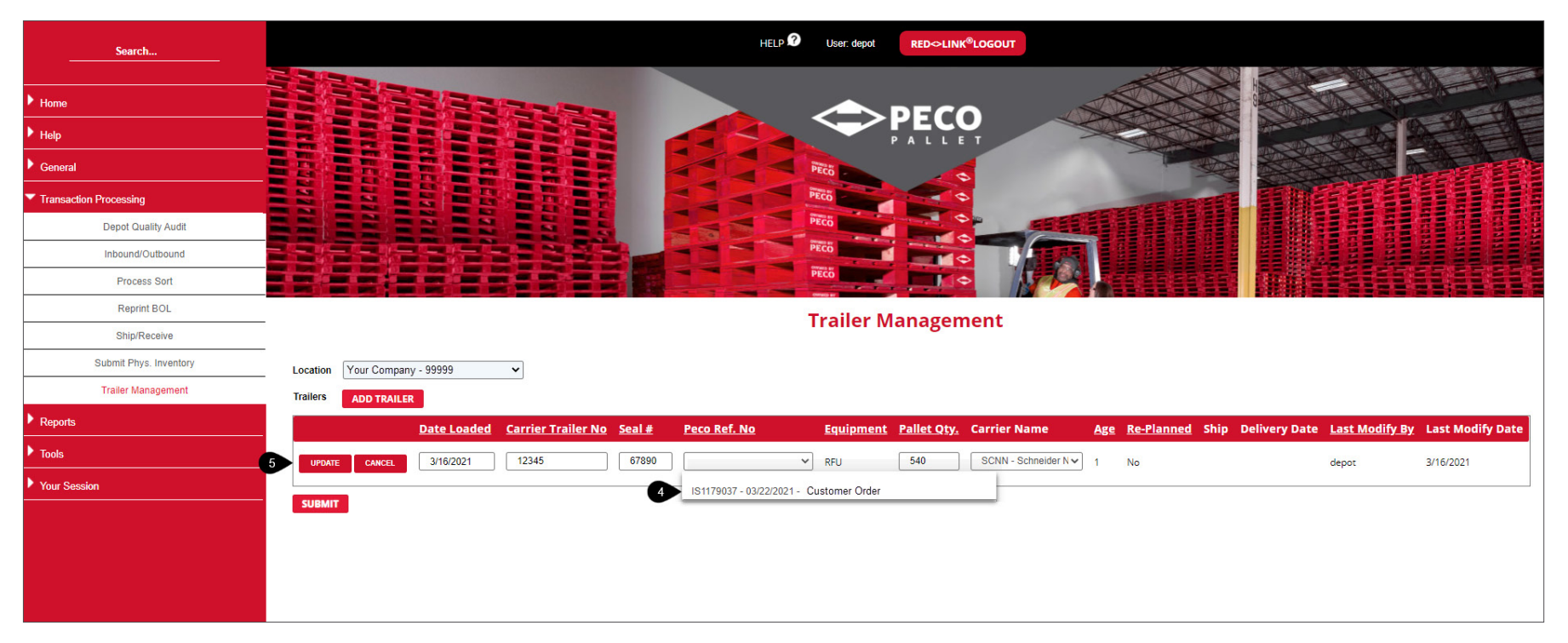

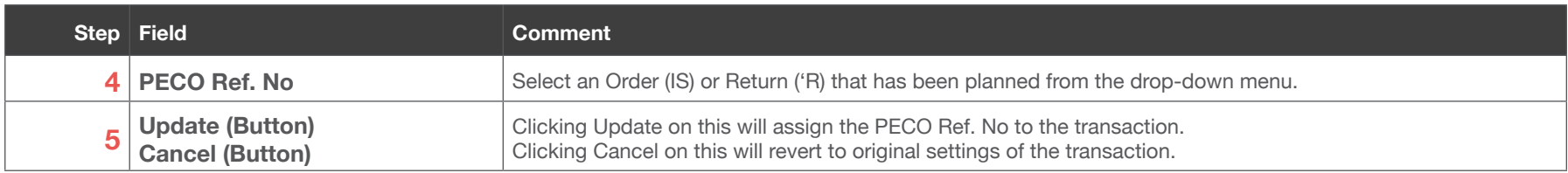

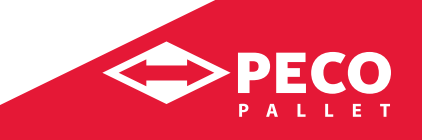

# **Trailer Management: Ship a Trailer** *continued*

#### **Usage**

Allows for Depot create and ship trailers, typically entered by sort only Depot

#### **Instructions**

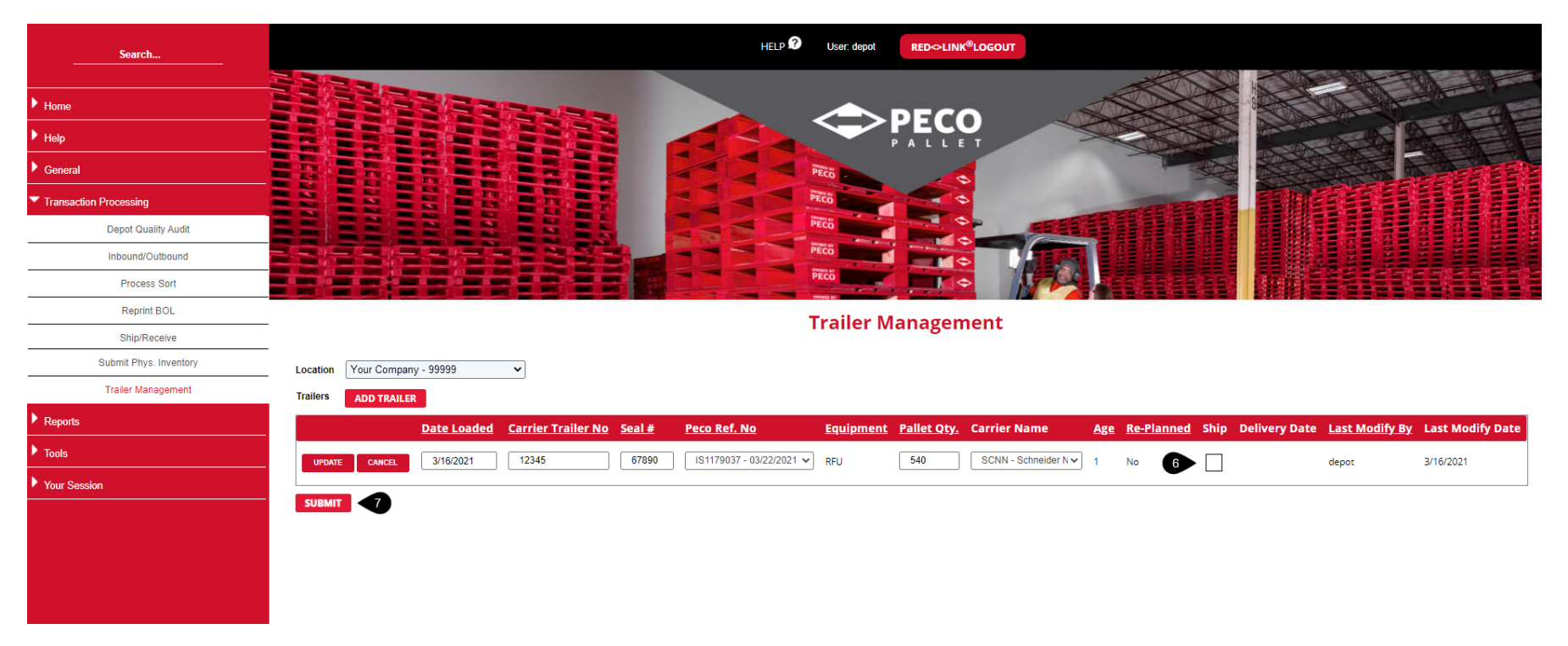

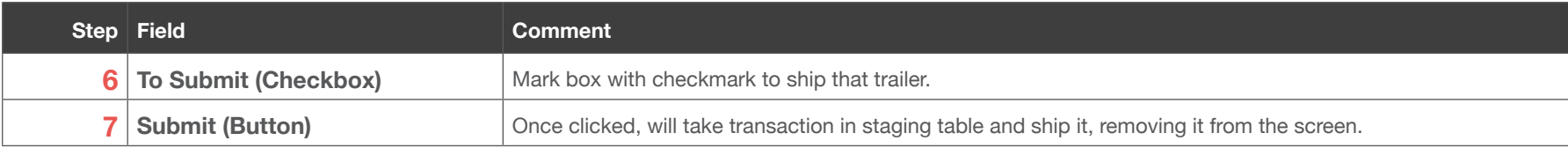

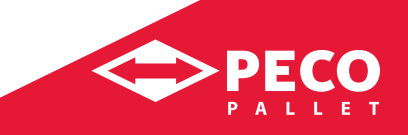